<span id="page-0-0"></span>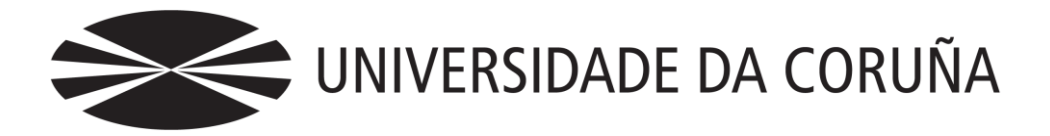

Facultad de Economía y Empresa

Trabajo de fin de máster

Opciones binarias

Arancha Boado Villamor

Tutor: Marcos Vizcaíno González

## **Máster Universitario en Banca y Finanzas** Año 2019

Trabajo de Fin de Máster presentado en la Facultad de Economía y Empresa de la Universidade da Coruña para la obtención del Máster Universitario en Banca y Finanzas (MUBF)

## Resumen

El objetivo del trabajo es el cálculo del valor de una opción binaria mediante varios modelos de valoración para determinar la precisión del resultado obtenido. Los modelos que se han empleado son: modelo binomial, modelo trinomial y modelo de simulación de Montecarlo.

El trabajo se inicia con el desarrollo del marco teórico en los tres primeros apartados en los que se explica qué son las opciones binarias y los tipos que hay. En el segundo apartado se habla de la prima de las opciones, de cómo se puede obtener y las variables que le afectan a la misma. Para terminar el marco teórico se explica qué son las griegas y se realiza el cálculo de las mismas.

Los tres últimos apartados se corresponden con los tres modelos de valoración utilizados. En cada uno de los apartados se explica cómo se ha implementado el modelo en la hoja de cálculo y los resultados obtenidos. Posteriormente se implementa el modelo en Visual Basic con el objetivo de simplificar los cálculos. Por último se realiza una estimación del error cometido en cada uno de ellos y se llega a la conclusión de que el modelo trinomial realiza una mejor aproximación.

Además de ampliar el conocimiento sobre las opciones financieras también se ha profundizado en el uso de la hoja de cálculo así como el aprendizaje de nociones básicas de programación financiera necesarias para trabajar en Visual Basic.

*Palabras clave*: opciones binarias; prima; modelo binomial; modelo trinomial.

*Número de palabras*: 10.465

## **Summary**

<span id="page-2-0"></span>The objective of this study is calculate the value of a binary option through several valuation models to determine the precision of the result obtained. The models used are: binomial model, trinomial model and Montecarlo simulation model.

The study begins with a theoretical development in the first three chapters. They explain what are binary options and the types that exist. The second chapter is about the premium of the options, how it can be calculated and the variables that affect it. Finally, it is explained what greeks are and calculates them.

The last three chapters correspond to the three valuation models used. Each of the chapters explains how the model has been implemented in the spreadsheet and the results obtained. Next, the model is implemented in Visual Basic in order to simplify the calculations. Finally, it calculates the error made in each of them and the conclusion is that the trinomial model makes a better aproximation.

In addition to broadening the knowledge about financial options, it has been deepened the use of the spreadsheet as well as the learning of basic notions about financial programming required to work in Visual Basic.

*Keywords*: binary options; premium; binomial model; trinomial model.

Opciones binarias

# Índice

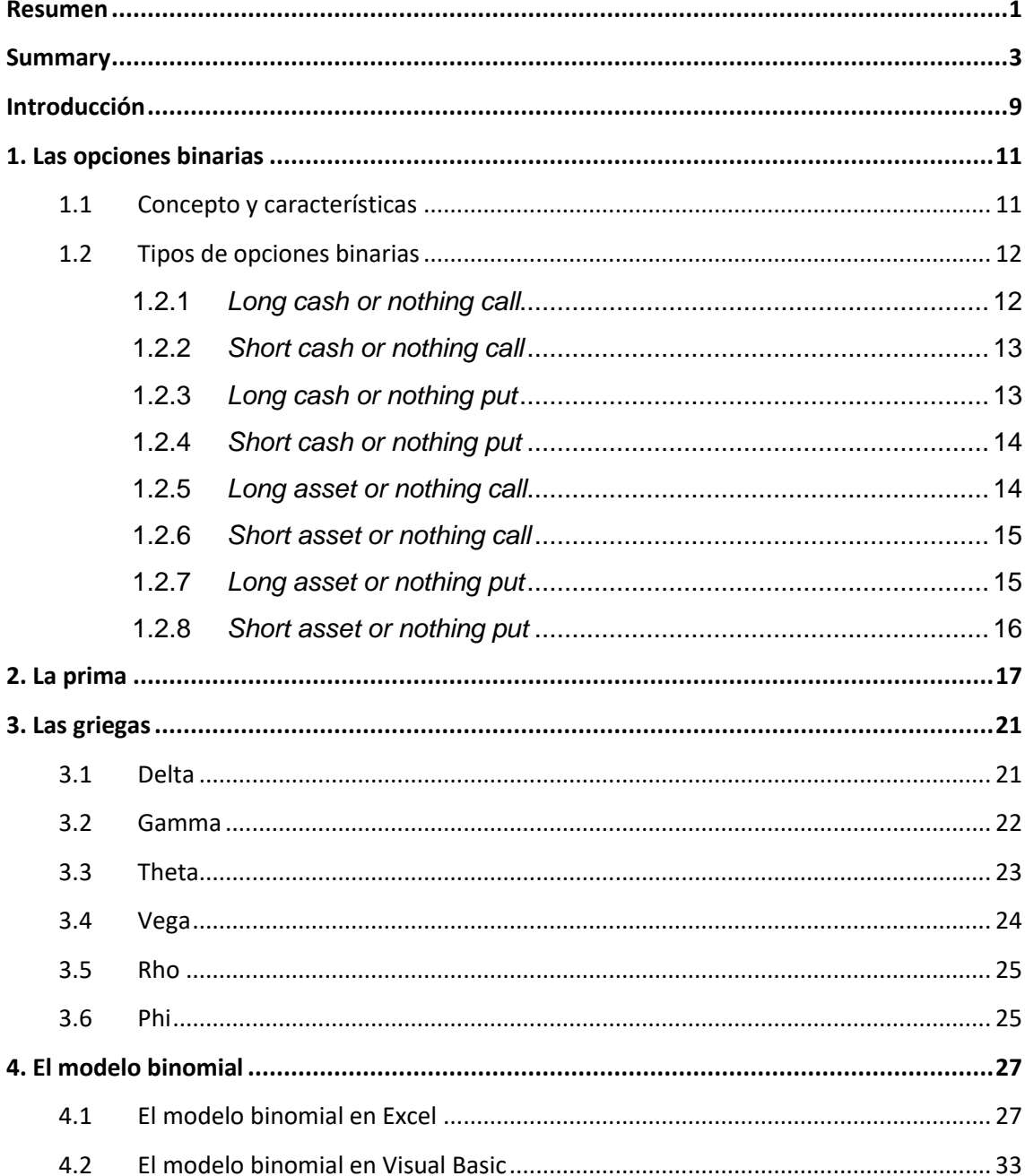

#### Opciones binarias

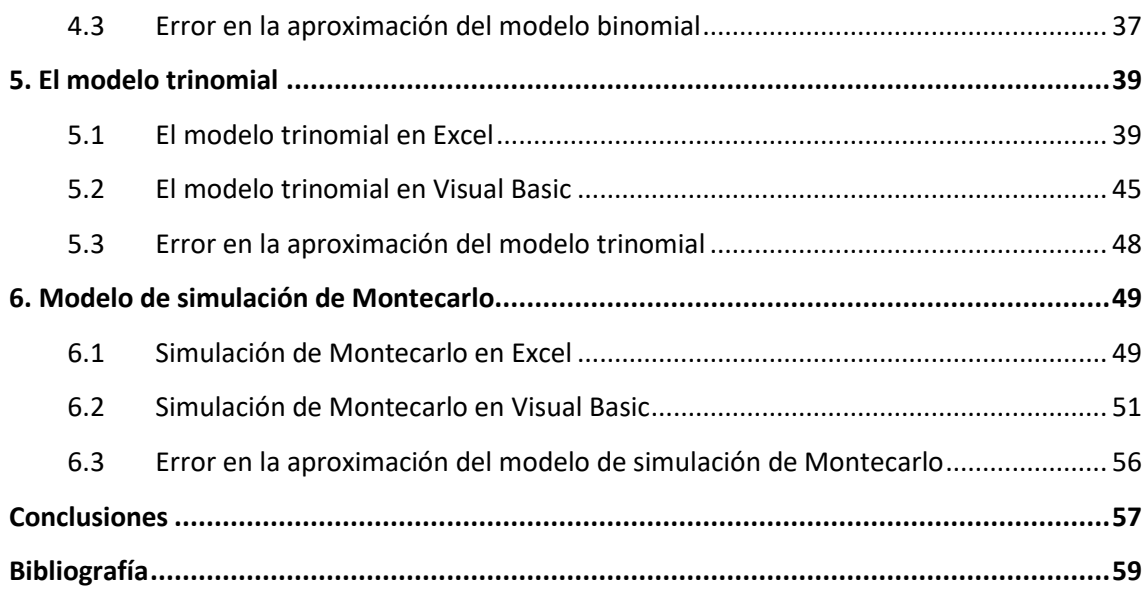

# Índice de figuras

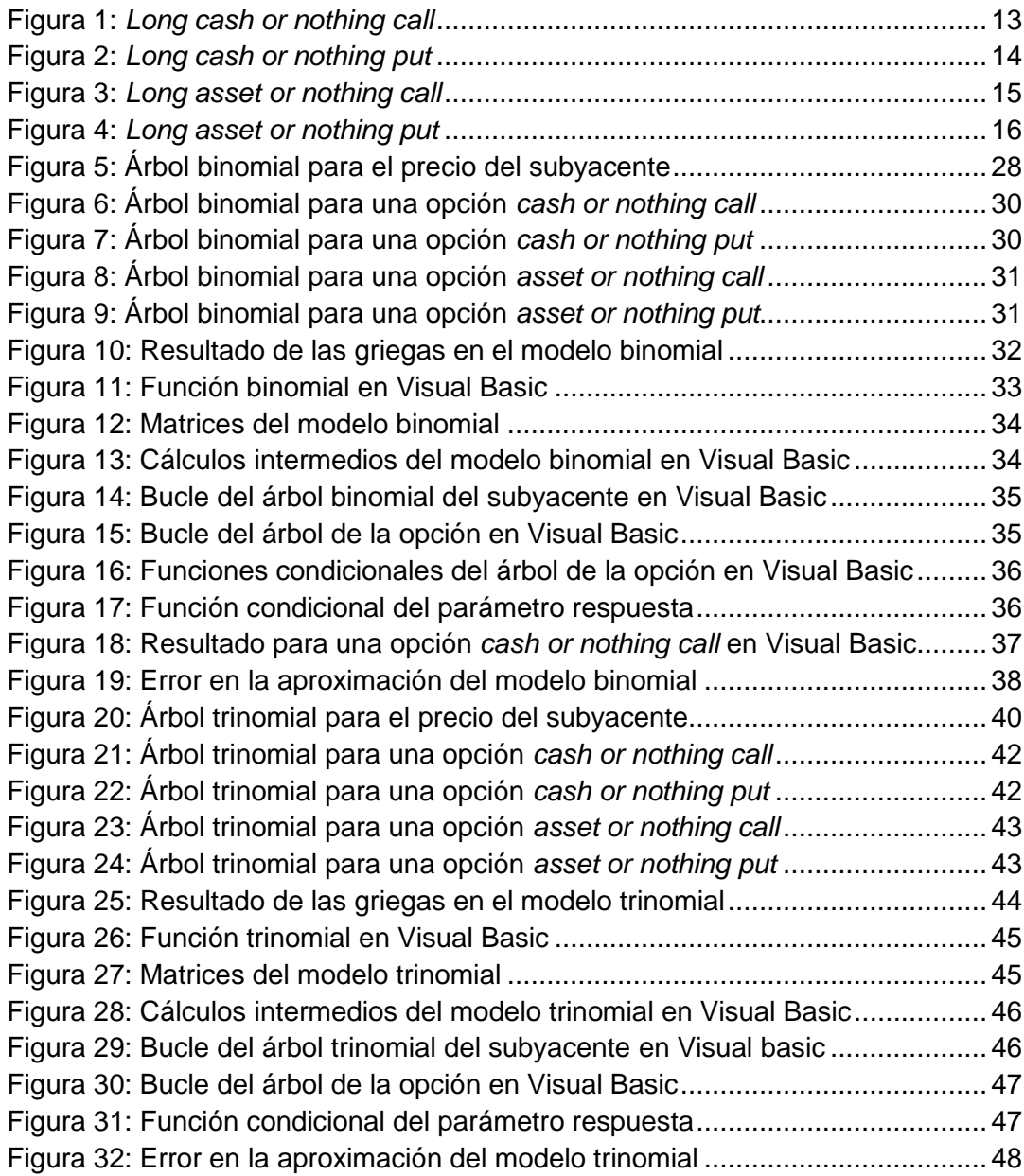

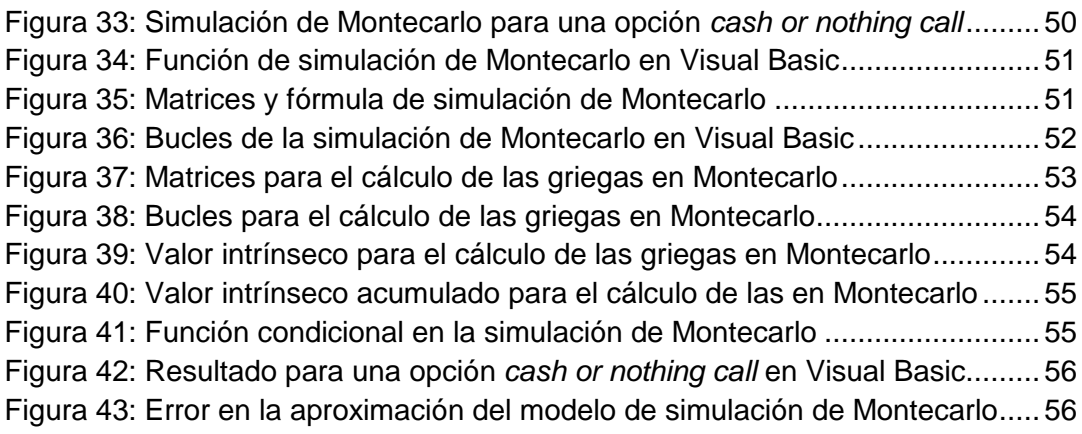

# Índice de tablas

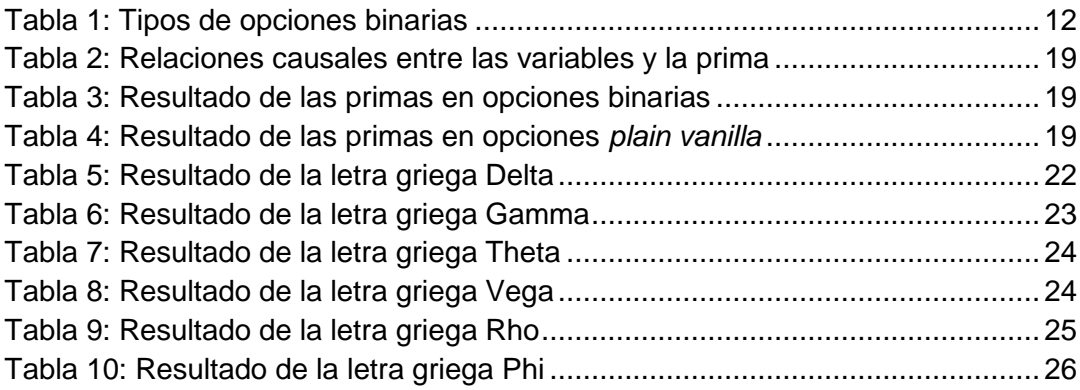

Opciones binarias

## Introducción

<span id="page-8-0"></span>Las opciones financieras son contratos a plazo donde la parte compradora obtiene el derecho a comprar o vender un activo subyacente a un precio preestablecido en un periodo de tiempo determinado (Knop, 2005).

Hay dos tipos de opciones: una opción *call* o de compra y una opción *put* o de venta. En cada contrato el comprador puede adoptar la posición larga si actúa como comprador o la posición corta si actúa como vendedor. Además, el comprador de la opción deberá pagar una prima al vendedor que le otorga el derecho a decidir si el contrato se ejecuta o no. Las opciones que sólo pueden ejercerse en la fecha de vencimiento se denominan opciones europeas mientras que si pueden ejercerse en cualquier momento hasta la fecha de vencimiento se denominan opciones americanas (Hull, 2011).

Este tipo de intrumentos derivados que tienen características estandarizadas y bien definidas se conocen como opciones *plain vanilla.* Sin embargo, existen otro tipo de opciones no estándar conocidas como exóticas que se negocian en el mercado *over the counter* (*OTC*). El mercado OTC se caracteriza por ser un mercado desintermediado donde existe relación directa entre los agentes. Los contratos que se negocian en él son más flexibles respecto a los que se negocian en mercados organizados, sin embargo, existe un mayor riesgo de crédito. En las opciones exóticas se modifica una o varias características respecto a las opciones *plain vanilla* ofreciendo mayor flexibilidad para obtener una mayor rentabilidad (Hull, 2011).

Algunas de las opciones exóticas más importantes son (Zhang, 1998):

- Asiáticas: el resultado depende del precio medio del subyacente durante la vida de la opción.
- Barrera: se activa o desactiva cuando el precio del subyacente alcanza un determinado nivel.
- Compuestas: son opciones sobre opciones, es decir, el activo subyacente de la primera opción es otra opción.
- Bermuda: se pueden ejercer en varias fechas antes del vencimiento.

Para la realización de este trabajo se ha escogido una de las muchas opciones exóticas, en concreto, las opciones binarias. Este tipo de opciones, también conocidas como digitales, se caracterizan porque su pago está preestablecido independientemente de cuál sea la evolución del subyacente (Knop, 2005).

Podemos calcular el valor de la opción de manera exacta a través de una ecuación similar a la del modelo de *Black-Scholes*. Por lo tanto, el objetivo principal de este trabajo será la obtención de dicho valor mediante otros modelos de valoración de opciones. Entre los modelos utilizados están el modelo binomial, el modelo trinomial y el modelo de simulación de Montecarlo. Este procedimiento es interesante para la valoración de opciones exóticas ya que para algunas de ellas no se puede obtener su valor exacto. Comparando los tres modelos podremos saber cuál de ellos proporciona un resultado más próximo al valor exacto.

Además, entre los objetivos del trabajo también se encuentran ampliar los conocimientos teóricos sobre las opciones exóticas, centrándonos en los modelos de valoración, y aprender nociones básicas de programación aplicada a la valoración financiera.

El trabajo se estructura en seis partes. En el primer capítulo se desarrolla el marco teórico de las opciones binarias. Posteriormente, en el segundo capítulo se obtiene el valor exacto de la prima de las opciones. El capítulo tres se centra en las griegas, que son medidas de sensibilidad, y cómo se obtienen. Finalmente, los capítulos cuatro, cinco y seis se corresponden con los modelos binomial, trinomial y simulación de Montecarlo respectivamente.

## <span id="page-10-0"></span>1. Las opciones binarias

## <span id="page-10-1"></span>1.1 Concepto y características

Las opciones binarias, también conocidas como opciones digitales, son un tipo de opción exótica que generalmente se negocian en el mercado *over the counter* (*OTC*), es decir, mercados no organizados en los que la negociación se realiza directamente entre las dos partes sin recurrir a un intermediario (Elvira & Puig, 2015).

Este tipo de opciones se caracterizan porque el pago final que proporcionan, en caso de ejercerse, es una cantidad fija preestablecida con independencia de la evolución del precio del activo durante la vida de la opción, sino que se tiene en cuenta únicamente su situación en el vencimiento. En el caso de que no se ejerza, la opción no proporcionaría ningún pago (Knop, 2005).

El activo sobre el que se negocian se conoce como subyacente y el inversor puede adquirir una opción de compra o *call* que le concedería el derecho a comprar el activo o una opción de venta o *put* que le concedería el derecho a vender el activo. El precio acordado en el contrato se conoce como precio de ejercicio o *strike* y se establece una fecha de vencimiento que indica la duración de la opción. Además, al formalizar el contrato el inversor debe pagar una prima por el derecho derivado del mismo (Pindado, 2012).

Las opciones binarias son unas de las opciones exóticas más sencillas lo que las hace más atractivas para muchos inversores de mercados *OTC*. Se usan principalmente para especular, hacer cobertura o crear productos más complejos como son los productos estructurados (Elvira & Puig, 2015).

## <span id="page-11-0"></span>1.2 Tipos de opciones binarias

Existen dos principales tipos de opciones binarias: opciones *cash or nothing* si pagan un precio establecido, normalmente es una cantidad equivalente al *strike*, o *asset or nothing* si pagan el precio del activo subyacente. Teniendo en cuenta que el inversor puede actuar en posición larga si adquiere la opción o en posición corta si la vende y combinando los distintos tipos de opciones obtendríamos las siguientes combinaciones de opciones binarias (Knop, 2005):

#### Tabla 1: Tipos de opciones binarias

<span id="page-11-2"></span>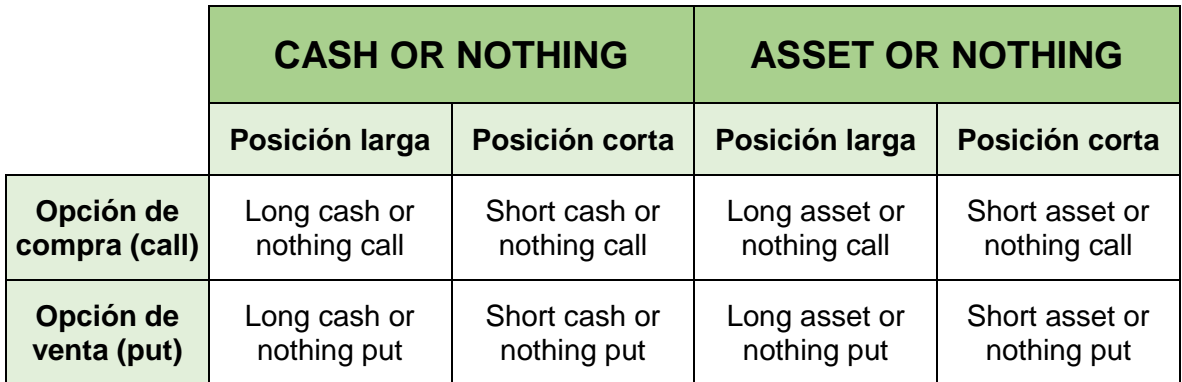

Fuente: Elaboración propia

## <span id="page-11-1"></span>1.2.1 *Long cash or nothing call*

Pueden darse dos escenarios en la fecha de vencimiento (Hull, 2011):

• La opción se encuentra dentro de dinero (*ITM*): el precio de mercado del activo es mayor que el precio de ejercicio. La posición obtendría un beneficio igual al *strike* menos la prima pagada.

• La opción se encuentra fuera de dinero (*OTM*): el precio de mercado del activo es menor que el precio de ejercicio. La opción no se ejerce y la posición larga perdería la prima pagada.

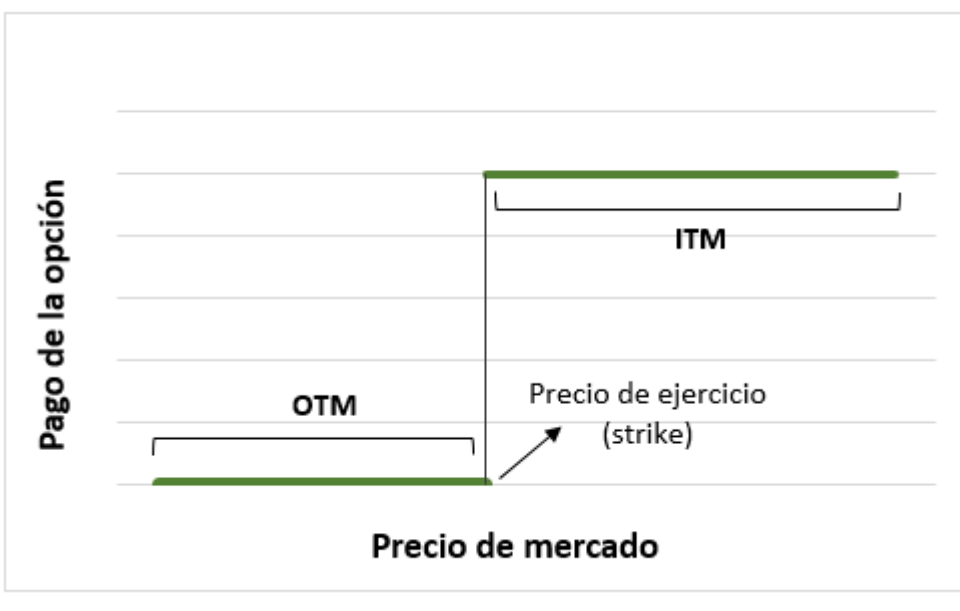

<span id="page-12-2"></span>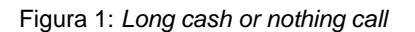

Fuente: Elaboración propia

### <span id="page-12-0"></span>1.2.2 *Short cash or nothing call*

La posición corta recibe la prima del inversor. Si la opción se encuentra dentro de dinero el comprador ejercerá la opción y causará una pérdida a la posición corta por valor del *strike* menos la prima. Si no se ejerce la opción, obtendría una ganancia igual la prima.

### <span id="page-12-1"></span>1.2.3 *Long cash or nothing put*

Los escenarios en la fecha de vencimiento son (Hull, 2011):

- La opción se encuentra dentro de dinero (*ITM*): el precio de mercado del activo es menor que el precio de ejercicio. La posición obtendría un beneficio igual al *strike* menos la prima pagada*.*
- La opción se encuentra fuera de dinero (*OTM*): el precio de mercado del activo es mayor que el precio de ejercicio. La opción no se ejerce y la posición larga perdería la prima pagada.

<span id="page-13-2"></span>Figura 2: *Long cash or nothing put*

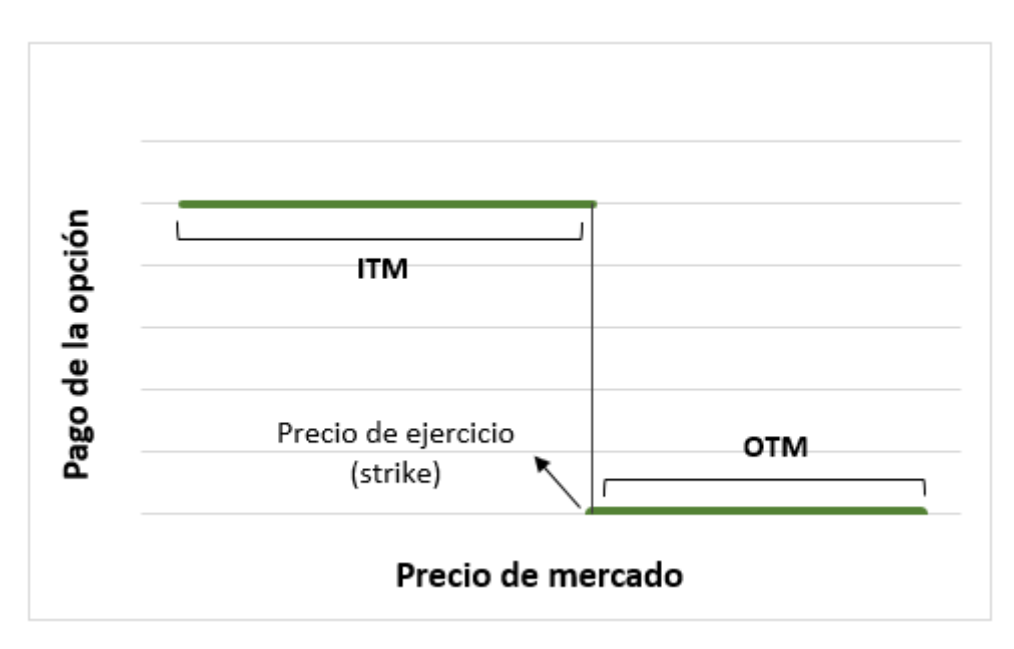

Fuente: Elaboración propia

### <span id="page-13-0"></span>1.2.4 *Short cash or nothing put*

La posición corta recibe la prima del inversor. Si la opción se encuentra dentro de dinero el comprador ejercerá la opción y causará una pérdida a la posición corta por valor del *strike* menos la prima. Si no se ejerce la opción, obtendría una ganancia igual a la prima.

### <span id="page-13-1"></span>1.2.5 *Long asset or nothing call*

Pueden darse dos escenarios en el vencimiento (Hull, 2011):

- La opción se encuentra dentro de dinero (*ITM*): el precio de mercado del activo es mayor que el precio de ejercicio. La posición obtendría un beneficio igual al precio del activo subyacente menos la prima pagada. Cuanto mayor sea el precio de mercado mayor será la ganancia.
- La opción se encuentra fuera de dinero (*OTM*): el precio de mercado del activo es menor que el precio de ejercicio. La opción no se ejerce y la posición larga perdería la prima pagada.

Opciones binarias

<span id="page-14-2"></span>Figura 3: *Long asset or nothing call*

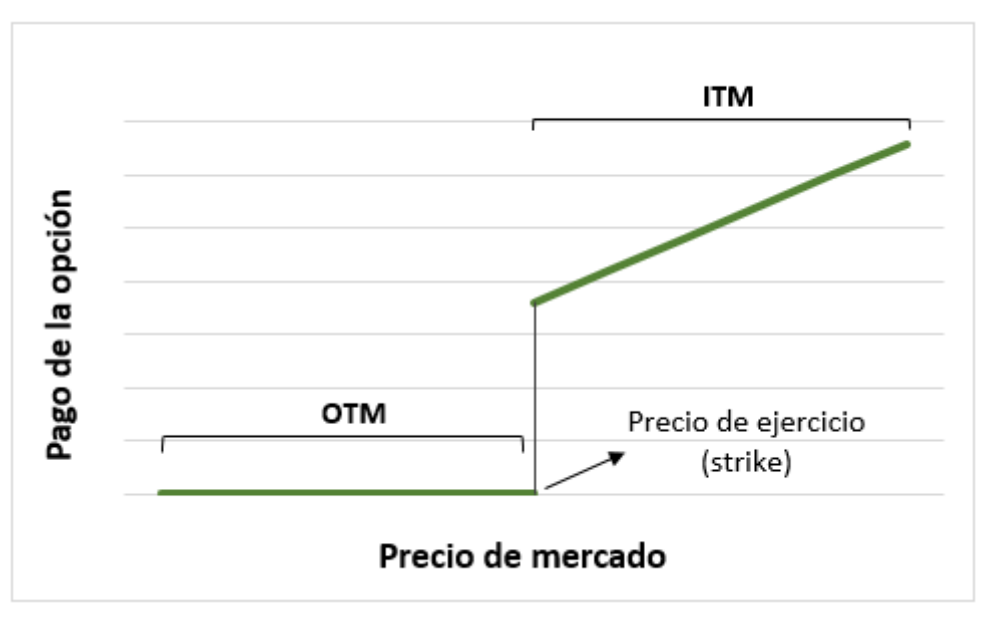

Fuente: Elaboración propia

### <span id="page-14-0"></span>1.2.6 *Short asset or nothing call*

La posición corta recibe la prima del inversor. Si la opción se encuentra dentro de dinero el comprador ejercerá la opción y causará una pérdida a la posición corta por valor del activo en el mercado menos la prima. Si no se ejerce la opción, obtendría una ganancia igual la prima.

### <span id="page-14-1"></span>1.2.7 *Long asset or nothing put*

Los escenarios en la fecha de vencimiento son (Hull, 2011):

- La opción se encuentra dentro de dinero (*ITM*): el precio de mercado del activo es menor que el precio de ejercicio. La posición obtendría un beneficio igual al precio del activo subyacente menos la prima pagada. Cuanto mayor sea el precio de mercado, siempre que sea inferior al *strike*, mayor será la ganancia.
- La opción se encuentra fuera de dinero (*OTM*): el precio de mercado del activo es mayor que el precio de ejercicio. La opción no se ejerce y la posición larga perdería la prima pagada.

#### Opciones binarias

<span id="page-15-1"></span>Figura 4: *Long asset or nothing put*

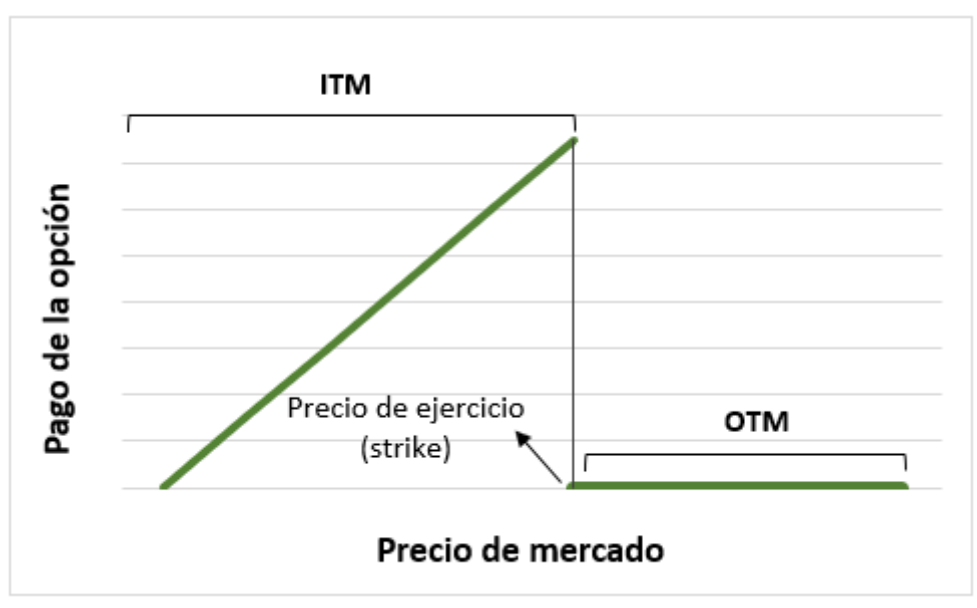

Fuente: Elaboración propia

### <span id="page-15-0"></span>1.2.8 *Short asset or nothing put*

La posición corta recibe la prima del inversor. Si la opción se encuentra dentro de dinero el comprador ejercerá la opción y causará una pérdida a la posición corta por valor del activo en el mercado menos la prima. Si no se ejerce la opción, obtendría una ganancia igual a la prima.

## <span id="page-16-0"></span>2. La prima

Como se ha comentado en el apartado [1.1,](#page-10-1) el comprador de una opción debe pagar un precio al vendedor, el cual se conoce como prima de la opción. Para su cálculo se utiliza una ecuación similar al modelo de *Black-Scholes*, cuyo resultado proporciona una solución analítica, es decir, exacta. Este modelo permite determinar el valor teórico de la opción (Pindado, 2012).

Las ecuaciones para el cálculo de la prima de una opción binaria teniendo en cuenta las distintas variantes son (Hull, 2011):

• *Cash or nothing call*

$$
Qe^{-rT}N(d_2) \tag{1}
$$

• *Cash or nothing put*

$$
Qe^{-rT}N(-d_2) \tag{2}
$$

• *Asset or nothing call*

$$
S_0 e^{-qT} N(d_1) \tag{3}
$$

• *Asset or nothing put*

$$
S_0 e^{-qT} N(-d_1) \tag{4}
$$

Siendo:

$$
d_1 = \frac{\ln\left(\frac{S_0}{K}\right) + \left(r - q + \frac{\sigma^2}{2}\right)T}{\sigma\sqrt{T}}
$$
\n(5)

$$
d_2 = \frac{\ln\left(\frac{S_0}{K}\right) + \left(r - q - \frac{\sigma^2}{2}\right)T}{\sigma\sqrt{T}}
$$
\n(6)

Donde:

- (Q) Cantidad que percibe la posición larga de una opción *cash or nothing* en caso de que se ejerza
- (S) Precio del subyacente: precio de mercado del activo
- (K) Precio de ejercicio o *strike*
- (r) Tipo de interés libre de riesgo en base anual para el periodo comprendido entre la fecha de valoración y el vencimiento
- (q) Dividendo continuo en base anual que paga el activo subyacente
- $\bullet$  ( $\sigma$ ) Volatilidad anual
- (T) Tiempo al vencimiento de la opción: expresado en fracción de año
- (N) Distribución normal de probabilidad

Estas variables tienen diferentes relaciones causales en la prima según se trate de una opción *call* o *put*. En la [Tabla 2](#page-18-3) se muestra el sentido en el que varía la prima de la opción al producirse un aumento en alguna de las variables anteriores (Knop, 2005).

<span id="page-18-3"></span>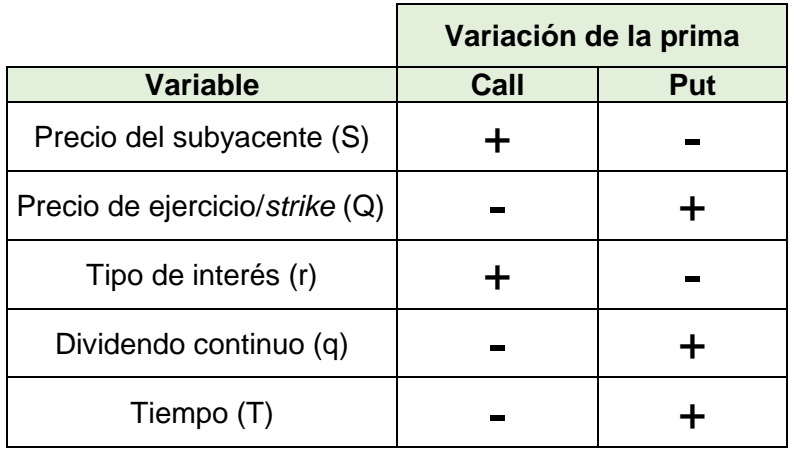

<span id="page-18-0"></span>Tabla 2: Relaciones causales entre las variables y la prima

Fuente: Elaboración propia siguiendo a Knop (2005)

Aplicando las fórmulas de la prima para una opción con un precio del subyacente de 50€, precio de ejercicio de 45€, un tipo de interés del 4%, un dividendo continuo del 1,5% y un tiempo al vencimiendo de 0,25 el resultado sería el que se observa en la [Tabla 3:](#page-18-1)

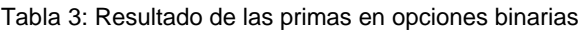

<span id="page-18-1"></span>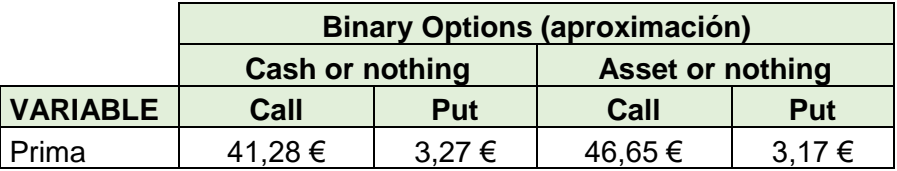

Fuente: Elaboración propia

<span id="page-18-2"></span>De forma similar se ha realizado el cálculo de la prima para las opciones *plain vanilla* mediante el modelo de *Black-Scholes* con los mismos datos iniciales con el objetivo de comparar ambos escenarios y el resultado es el siguiente:

Tabla 4: Resultado de las primas en opciones *plain vanilla*

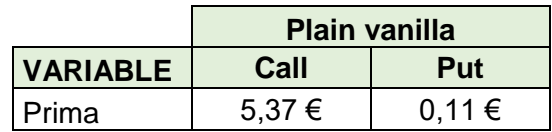

Fuente: Elaboración propia

Como se observa en la [Tabla 3](#page-18-1) y en la [Tabla 4,](#page-18-2) las primas de una opción binaria son mayores que en las opciones *plain vanilla* tanto para una *call* como para una *put*. Esto se debe a que en las opciones binarias solo se cuantifica la probabilidad de ejercicio teniendo en cuenta el pago de la opción y no la relación entre el *strike* y el precio del subyacente, mientras que en las opciones *plain vanilla* sí se tiene en cuenta (Knop, 2005).

## <span id="page-20-0"></span>3. Las griegas

Las griegas son medidas de sensibilidad que permiten estimar el cambio en el valor de una opción ante movimientos en las variables que afectan al modelo. Para el cálculo de las mismas en las opciones binarias se ha seguido el procedimiento de aproximación de las griegas de Hull (2011).

De nuevo, los datos utilizados para el cálculo son: un precio del subyacente de 50€, precio de ejercicio de 45€, un tipo de interés del 4%, un dividendo continuo del 1,5%, un tiempo al vencimiendo de 0,25 y una volatilidad del 15%. Se han obtenido las siguientes griegas:

### <span id="page-20-1"></span>3.1 Delta

Es la primera derivada de la opción respecto al activo subyacente y mide la variación del valor de la opción ante cambios unitarios en el precio del subyacente (Hull, 2011).

Para su cálculo se han planteado dos escenarios: un aumento del precio del 0,01% y una disminución de la misma cuantía. Posteriormente se ha aplicado la siguiene formula:

$$
\frac{X-C}{0,0001*S} + \frac{C-Y}{0,0001*S}
$$
 (7)

#### Donde:

- (X) Valor de la nueva prima cuando el precio aumenta un 0.01%
- (Y) Valor de la nueva prima cuando el precio disminuye un 0.01%
- (C) Prima de la opción
- (S) Precio del subyacente

<span id="page-21-1"></span>Tabla 5: Resultado de la letra griega Delta

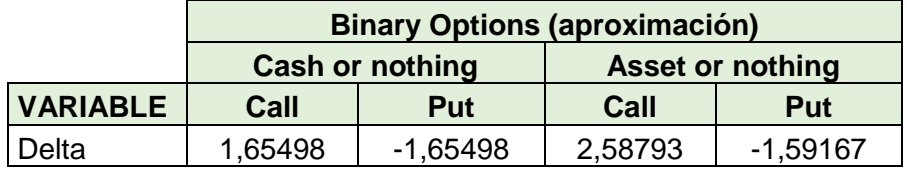

#### Fuente: Elaboración propia

Como se observa en la [Tabla 5,](#page-21-1) un aumento de una unidad monetaria en el precio del subyacente implicaría un aumento de un 1,65498 en la prima de la *cash or nothing call* y una disminución en la misma cuantía en la *cash or nothing put*. Los resultados para opciones *asset or nothing* se pueden interpretar de forma análoga.

El valor de delta es siempre positivo para las *call* compradas y negativo para las *put* compradas. Las posiciones cortas adoptan signos contrarios a las posiciones largas. (Knop, 2005).

## <span id="page-21-0"></span>3.2 Gamma

Es la derivada parcial de delta respecto al precio del subyacente, es decir, representa la variación de la griega delta ante cambios unitarios en el precio del subyacente (Hull, 2011).

Para su cálculo, de nuevo, se ha considerado un aumento y una disminución del precio en un 0.01%. Posteriormente, se aplica la siguiente fórmula:

$$
\frac{X-C}{0.0001*S} - \frac{C-Y}{0.0001*S}
$$
\n(8)

#### Donde:

- (X) Valor de la nueva prima cuando el precio aumenta un 0.01%
- (Y) Valor de la nueva prima cuando el precio disminuye un 0.01%
- (C) Prima de la opción
- <span id="page-22-1"></span>(S) Precio del subyacente

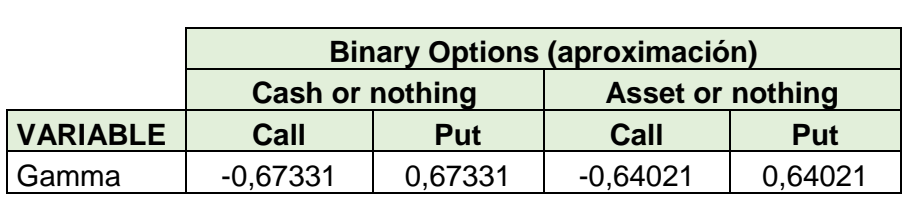

#### Tabla 6: Resultado de la letra griega Gamma

#### Fuente: Elaboración propia

Por los resultados obtenidos se puede ver que, por ejemplo, cuando el precio del subyacente aumenta una unidad, la delta de una *cash or nothing call* disminuirá en 0,67331 mientras que la de una *cash or nothing put* aumentará en la misma cantidad.

El valor de gamma es negativo para las *call* compradas y positivo para las *put* compradas. Las posiciones cortas adoptan signos contrarios a las posiciones largas. Su valor absoluto para una *call* y una *put* sobre un mismo subyacente es el mismo (Knop, 2005).

## <span id="page-22-0"></span>3.3 Theta

Es la derivada del valor de la opción respecto al tiempo y mide las variaciones en el valor de la opción como consecuencia del paso del tiempo siempre que las demás variables permanezcan constantes (Hull, 2011).

Para su aproximación se ha perturbado el tiempo en medio día para obtener el valor de la nueva prima. El resultado de la griega es la diferencia entre la nueva prima menos la anterior y se multiplica este valor por dos para obtener la griega por día (Theta). El valor de la griega anual (Theta – 365) y por días de negociación (Theta – 255) es el resultado de multiplicar la theta diaria por los días correspondientes.

Opciones binarias

<span id="page-23-1"></span>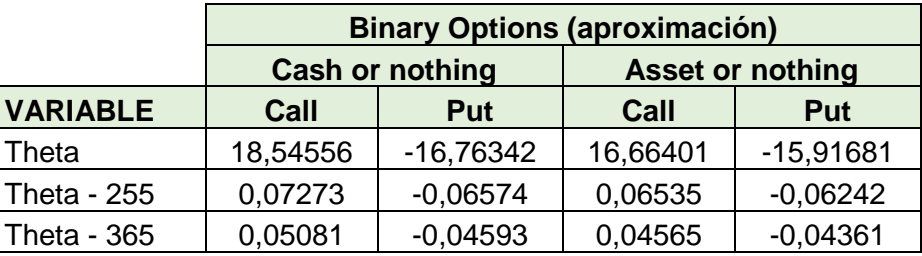

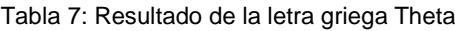

Fuente: Elaboración propia

En este caso, el paso de un día incrementaría la prima de una opción *cash or nothing call* en 0,05081 y disminuiría en 0,04593 la de una *cash or nothing put.*

Theta tiene signo positivo para las *call* compradas y negativo para las put compradas. Las posiciones cortas adoptan signos contrarios a las posiciones largas (Knop, 2005).

## <span id="page-23-0"></span>3.4 Vega

Es la derivada de la opción respecto a la volatilidad del activo subyacente e indica la variación que tendrá el valor de la opción ante variaciones en la volatilidad (Hull, 2011).

Para su cálculo se ha incrementado la volatilidad en un 1% para obtener la nueva prima. El valor de vega se obtiene de la diferencia entre la nueva prima y la anterior.

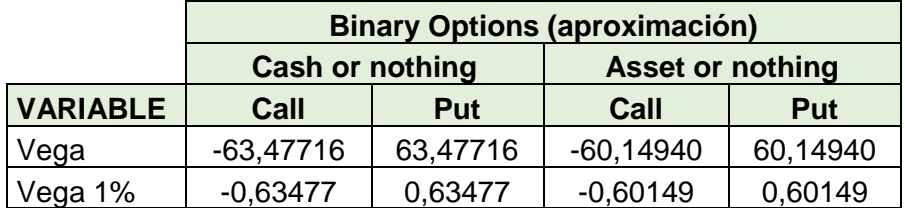

<span id="page-23-2"></span>Tabla 8: Resultado de la letra griega Vega

#### Fuente: Elaboración propia

Si la volatilidad se incrementa un 1%, la prima de una *cash or nothing call* disminuye en 0,63477 mientras que la de la *put* aumenta en la misma cantidad. Para las opciones *asset or nothing* la prima varía de igual forma que en las anteriores, pero en diferente cuantía, en este caso 0,60149.

Vega es negativa para las *call* compradas y *put* vendidas. Por el contrario, es positiva para las *call* vendidas y *put* compradas (Knop, 2005).

## <span id="page-24-0"></span>3.5 Rho

Es la derivada del valor de la opción respecto al tipo de interés libre de riesgo. Mide los cambios en el valor de la opción como consecuencia de variaciones en el tipo de interés al vencimiento de la opción (Hull, 2011).

Para su cálculo se ha incrementado el tipo de interés en un 1% para obtener la nueva prima. El valor de rho se ha obtenido por la diferencia entre la nueva prima y la anterior.

<span id="page-24-2"></span>

|                 | <b>Binary Options (aproximación)</b> |                        |                         |             |  |  |  |  |  |
|-----------------|--------------------------------------|------------------------|-------------------------|-------------|--|--|--|--|--|
|                 |                                      | <b>Cash or nothing</b> | <b>Asset or nothing</b> |             |  |  |  |  |  |
| <b>VARIABLE</b> | Call                                 | Put                    | Call                    | Put         |  |  |  |  |  |
| Rho             | 9,83377                              | $-20,95791$            | 20,16636                | $-20,16636$ |  |  |  |  |  |
| <b>Rho 1%</b>   | 0,09834                              | $-0.20958$             | 0,20166                 | $-0,20166$  |  |  |  |  |  |

Tabla 9: Resultado de la letra griega Rho

#### Fuente: Elaboración propia

Cuando el tipo de interés aumenta un 1%, la prima aumentará en un 0,09834 en una *cash or nothing call* y disminuirá en 0,20958 en una *put*. En las opciones *asset or nothing*  aumentará para una *call* o disminuirá para una *put* en 0,20166.

El valor de rho para las *call* compradas y las *put* vendidas tiene signo positivo. De forma contraria, las *call* vendidas y las *put* compradas tienen signo negativo (Knop, 2005).

## <span id="page-24-1"></span>3.6 Phi

Es la derivada del valor de la opción respecto al dividendo continuo. Representa los cambios en el valor de la opción ante variaciones del dividendo hasta la fecha de vencimiento (Hull, 2011).

Para su cálculo se ha incrementado el dividendo en un 1% para obtener la nueva prima. El valor de phi se ha obtenido por la diferencia entre la nueva prima y la anterior.

<span id="page-25-0"></span>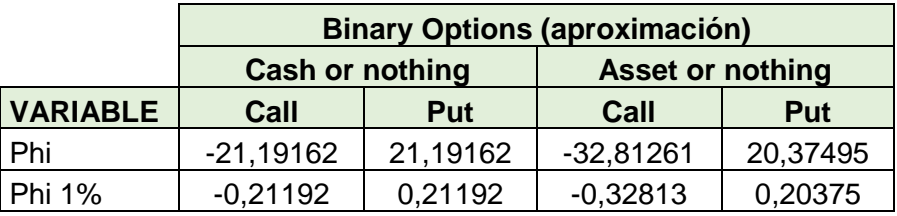

#### Tabla 10: Resultado de la letra griega Phi

#### Fuente: Elaboración propia

Si el dividendo continuo se ve incrementado en un 1% se produciría una disminución de 0,21192 en la prima de una *cash or nothing call* mientras que en la *put* aumentaría en la misma cuantía. De igual modo, disminuiría 0,32813 la prima de una *asset or nothing call* y aumentaría 0,20375 la prima de la *put.*

Phi es negativa para las *call* compradas y *put* vendidas. Por el contrario, es positiva para las *call* vendidas y *put* compradas (Knop, 2005).

## 4. El modelo binomial

### <span id="page-26-1"></span><span id="page-26-0"></span>4.1 El modelo binomial en Excel

El modelo binomial, desarrollado por Cox, Ross y Rubinstein en 1979, es un modelo de valoración de opciones que consiste en un diagrama a través del cual se muestran las distintas trayectorias que puede seguir el precio del subyacente (Knop, 2005).

Para implementar el modelo en nuestras opciones hemos elaborado un árbol binomial para el precio del subyacente y otro para el precio de la opción con 12 períodos cada uno. Para el cálculo de estos, hemos utilizado los siguientes datos: precio del subyacente de 50€, precio de ejercicio de 45€, un tipo de interés del 4%, un dividendo continuo del 1,5%, un tiempo al vencimiendo de 0,25 y una volatilidad del 15%.

Uno de los supuestos de este modelo es que el horizonte de planificación está dividido en períodos uniformes y el precio del activo solo se ve alterado al final de cada uno. Otro de los supuestos es que el precio solo podrá seguir una de las dos trayectorias posibles al final de cada período. Por lo tanto, al final de cada período el precio del subyacente (S) solo puede moverse al alza (u) o a la baja (d) (Knop, 2005; Pindado, 2012):

$$
S_i = S_{i-1} \cdot u \tag{9}
$$

Opciones binarias

$$
S_i = S_{i-1} \cdot d \tag{10}
$$

Donde  $u \, y \, d$ , que relacionan los cambios hacia arriba y hacia abajo, se obtienen de la siguiente forma:

$$
u = e^{\sigma \sqrt{\frac{t}{n}}} \tag{11}
$$

$$
d = e^{-\sigma \sqrt{\frac{t}{n}}} = \frac{1}{u} \tag{12}
$$

Siendo:

 $(\sigma)$  Volatilidad anual

(t) Período en años

(n) Número de pasos

El resultado obtenido para el árbol del subyacente se muestra en la [Figura 5:](#page-27-0)

| $\mathbf{0}$ | $\mathbf{1}$ | $\overline{2}$ | 3      | $\overline{4}$ | 5      | $6\overline{6}$ | 7      | 8      | 9      | 10     | 11     | 12     |
|--------------|--------------|----------------|--------|----------------|--------|-----------------|--------|--------|--------|--------|--------|--------|
|              |              |                |        |                |        |                 |        |        |        |        |        |        |
| 50,00€       | 51,09€       | 52,21€         | 53,36€ | 54,52€         | 55,72€ | 56,94€          | 58,18€ | 59,46€ | 60,76€ | 62,09€ | 63,45€ | 64,83€ |
|              | 48,93€       | 50,00€         | 51,09€ | 52,21€         | 53,36€ | 54,52€          | 55,72€ | 56,94€ | 58,18€ | 59,46€ | 60,76€ | 62,09€ |
|              |              | 47,88€         | 48,93€ | 50,00€         | 51,09€ | 52,21€          | 53,36€ | 54,52€ | 55,72€ | 56,94€ | 58,18€ | 59,46€ |
|              |              |                | 46,86€ | 47,88€         | 48,93€ | 50,00€          | 51,09€ | 52,21€ | 53,36€ | 54,52€ | 55,72€ | 56,94€ |
|              |              |                |        | 45,85€         | 46,86€ | 47,88€          | 48,93€ | 50,00€ | 51,09€ | 52,21€ | 53,36€ | 54,52€ |
|              |              |                |        |                | 44,87€ | 45,85€          | 46,86€ | 47,88€ | 48,93€ | 50,00€ | 51,09€ | 52,21€ |
|              |              |                |        |                |        | 43,91€          | 44,87€ | 45,85€ | 46,86€ | 47,88€ | 48,93€ | 50,00€ |
|              |              |                |        |                |        |                 | 42,97€ | 43,91€ | 44,87€ | 45,85€ | 46,86€ | 47,88€ |
|              |              |                |        |                |        |                 |        | 42,05€ | 42,97€ | 43,91€ | 44,87€ | 45,85€ |
|              |              |                |        |                |        |                 |        |        | 41,15€ | 42,05€ | 42,97€ | 43,91€ |
|              |              |                |        |                |        |                 |        |        |        | 40,27€ | 41,15€ | 42,05€ |
|              |              |                |        |                |        |                 |        |        |        |        | 39,40€ | 40,27€ |
|              |              |                |        |                |        |                 |        |        |        |        |        | 38,56€ |

<span id="page-27-0"></span>Figura 5: Árbol binomial para el precio del subyacente

Fuente: Elaboración propia

Para el cálculo del árbol de la opción se comienza en la fecha de vencimiento y se trabaja hacia atrás, es decir, se calcula el resultado final de la opción y se retrotrae su valor hasta el instante inicial. De este modo quedan reflejados en el resultado los hechos futuros que afectan al mismo (Hull, 2011).

Para una *call* el resultado final si la opción llega a ejercerse, es decir, si el precio de mercado es mayor que el *strike*, será la cantidad fija establecida si es una opción *cash or nothing* o el valor del subyacente si es una opción *asset or nothing* (Hull, 2011).

Por el contrario, para una *put*, que se ejerce siempre que el precio de mercado es menor que el *strike*, el resultado final de la opción será la cantidad fija establecida si es una opción *cash or nothing* o el valor del subyacente si es una opción *asset or nothing* (Hull, 2011).

Una vez obtenido el valor final de la opción, éste se actualiza al instante inicial con la siguiente expresión matemática:

$$
V = (V_u \cdot p_u + V_d \cdot p_d) \cdot \rho \tag{13}
$$

Donde  $V_u$  es el valor de la opción cuando el precio se mueve al alza y  $p_u$  su correspondiente probabilidad. Del mismo modo,  $V_d$  es el valor cuando el precio se mueve a la baja y  $p_d$  su probabilidad. El factor de actualización es  $\rho$ .

Estos valores se obtienen de las siguientes expresiones:

$$
p_u = \frac{e^{(r-q)\frac{t}{n}} - d}{u - d}
$$
 (14)

$$
p_d = 1 - p_u \tag{15}
$$

$$
\rho = e^{-r \cdot \frac{t}{n}} \tag{16}
$$

Finalmente, con los mismos datos utilizados para el árbol del subyacente se obtienen los distintos árboles de la opción:

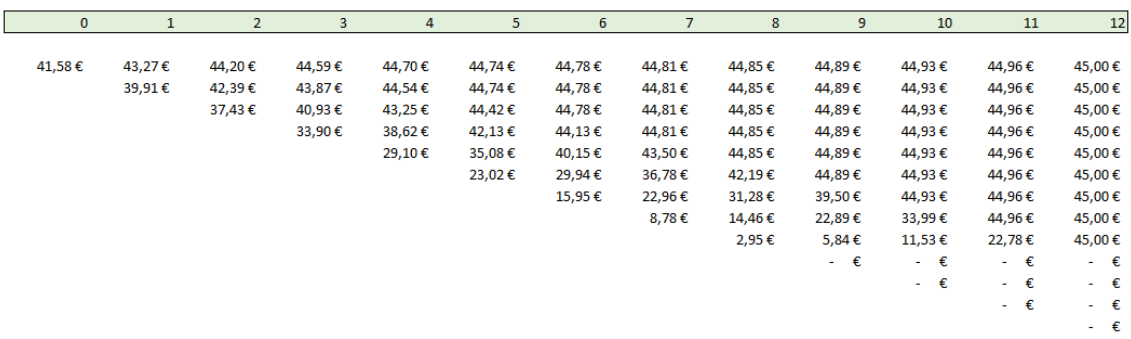

#### <span id="page-29-0"></span>Figura 6: Árbol binomial para una opción *cash or nothing call*

Fuente: Elaboración propia

<span id="page-29-1"></span>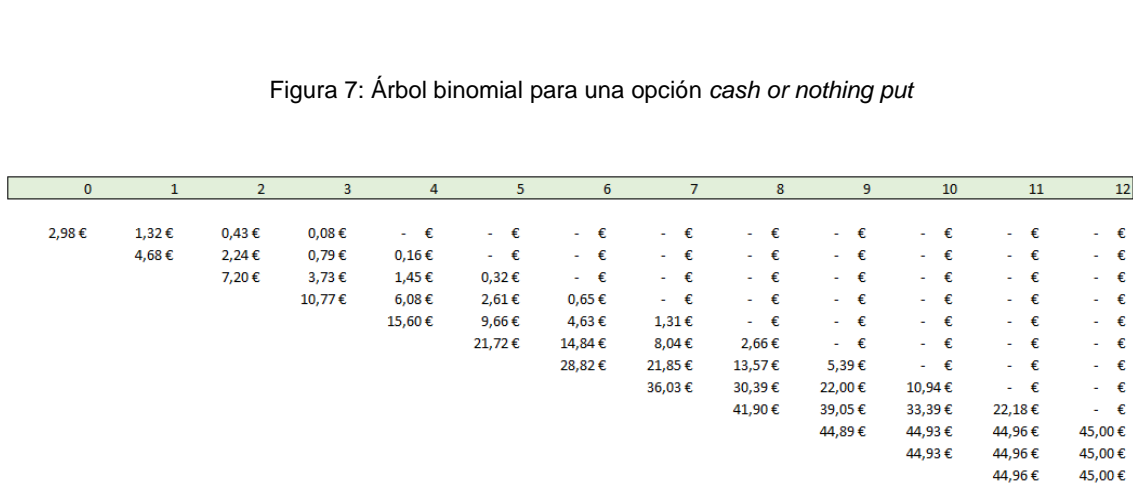

Fuente: Elaboración propia

Como se observa en la [Figura 6](#page-29-0) y en la [Figura 7,](#page-29-1) al tratarse de una opción *cash or nothing* el resultado en el último período se corresponde con la cantidad fija establecida, que en este caso es igual al *strike*. Además, también se puede ver que el árbol no tiene valores para el extremo inferior derecho en el caso de una *call* y en la mitad superior derecha para una *put*. Esto se debe a que en esos casos no se ejercería la opción y por lo tanto su valor intrínseco sería nulo.

Mediante el modelo binomial podemos aproximar el valor de la prima de una opción, el cual se corresponde con el nodo de la columna 0 y la fila 1 de cada árbol. En este caso las primas de las opciones *call* y *put* son 41,58€ y 2,98€ respectivamente, frente a 41,28€ y 3,27€ del modelo utilizado en el apartado 2. Como se puede ver, el resultado de ambos modelos no es exacto debido a que se trata de un modelo de aproximación, como se ha

45,00€

mencionado anteriormente. No obstante, cuanto mayor sea el número de pasos o períodos del modelo binomial, más se acercará el resultado de ambos modelos.

En el caso de una opción *asset or nothing*, los árboles que se obtendrían serían los siguientes:

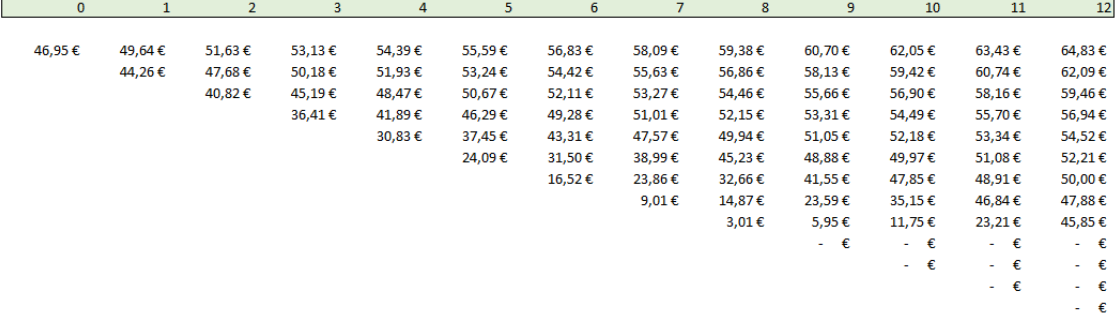

#### <span id="page-30-0"></span>Figura 8: Árbol binomial para una opción *asset or nothing call*

Fuente: Elaboración propia

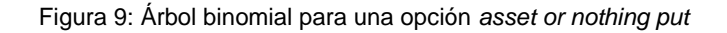

<span id="page-30-1"></span>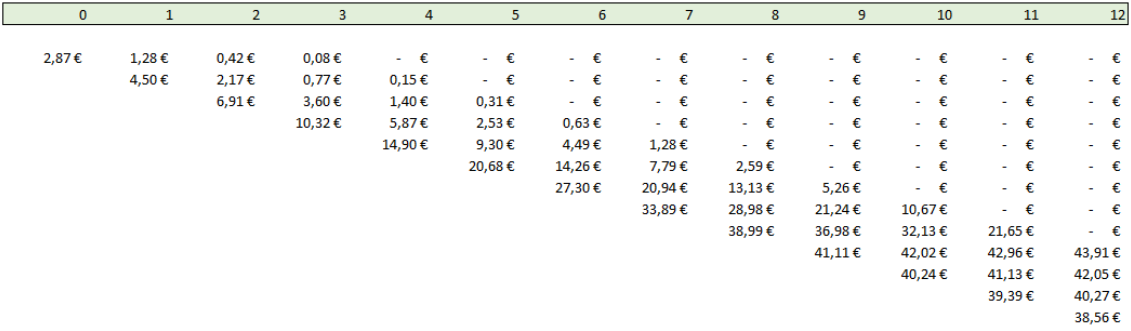

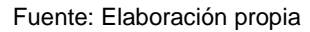

En la [Figura 8](#page-30-0) y en la [Figura 9](#page-30-1) se puede ver en la columna 12 que el resultado de la opción en el último período se corresponde con el valor del activo subyacente en ese instante. De nuevo, el árbol tiene valor nulo para aquellos casos en los que la opción no se ejercería.

Para las opciones *asset or nothing* el valor de la prima sería 46,95€ para una *call* y 2,87€ para una *put* mientras que mediante el modelo de aproximación anterior el resultado era 46,65€ para la *call* y 3,17€ para la *put.*

Posteriormente, a partir del árbol binomial de cada opción se obtienen los nuevos valores de las griegas. Para delta se utiliza la siguiente fórmula:

$$
Delta = \frac{V(1,1) - V(1,2)}{S(1,1) - S(1,2)}
$$
\n(17)

Donde, por ejemplo,  $V(1, 2)$  es el valor del nodo correspondiente a la columna 1 y fila 2 del árbol de la opción, mientras que  $S(1, 2)$  es el valor del nodo de la columna 1 y fila 2 del árbol del subyacente.

De forma similar se obtiene gamma

$$
Gamma = \frac{\frac{V(2,1) - V(2,2) - V(2,2) - V(2,3)}{S(2,1) - S(2,2) - S(2,3)}}{\frac{S(2,1) - S(2,3)}{2}}
$$
(18)

y theta

$$
Theta = \frac{\left(\frac{1}{365}\right)\left(V(2,2) - V(0,1)\right)}{\frac{2t}{n}}
$$
\n(19)

Vega, rho y phi se obtienen del mismo modo que mediante el procedimiento de aproximación de griegas. Este procedimiento consiste en incrementar el valor de la variable que afecta a la griega en un 1%. De este modo, el valor de la prima se vería alterado. Finalmente, la griega sería el resultado de la diferencia entre la nueva prima y la anterior. Los valores obtenidos para una opción *cash or nothing call* son los siguientes:

Figura 10: Resultado de las griegas en el modelo binomial

<span id="page-31-0"></span>

| <b>IDelta</b> | 1.5514€      | Vega | $0.0451 \in$ |
|---------------|--------------|------|--------------|
| lGamma        | -0,7022€l    | Rho  | $0,0848 \in$ |
| lTheta        | $0.0533 \in$ | Phi  | 0.1987€      |

Fuente: Elaboración propia

Las griegas que se obtienen mediante el modelo binomial son inferiores al resultado obtenido para su valor exacto. Por ejemplo, el valor de delta en el modelo binomial es 1,5514 mientras que su valor exacto es 1,6549 y el valor de rho en el modelo binomial es 0,0848 frente a su valor exacto 0,1150. Esto implica que en este modelo el precio de la opción puede parecer menos sensible ante cambios en las variables.

## <span id="page-32-0"></span>4.2 El modelo binomial en Visual Basic

Para simplificar los cálculos del modelo binomial desarrollados en el apartado 4 se ha elaborado una función a través de Visual Basic, un lenguaje de programación desarrollado para Microsoft.

<span id="page-32-1"></span>Figura 11: Función binomial en Visual Basic

Function binomial (tipo, derecho, S0, X, T, pasos, sigma, r, q, respuesta)

#### Fuente: Elaboración propia

En la [Figura 11](#page-32-1) se muestra la función creada para el modelo y los parámetros que deben introducirse:

- Tipo: se introduce un 1 si es una opción *cash* o 0 si es *asset*
- Derecho: si es una opción *call* se introduce un 1 o -1 si es una opción *put*
- S0: precio del subyacente
- X: precio de ejercicio o *strike*
- T: tiempo al vencimiento en años
- Pasos: número de periodos para los que se realiza el modelo
- Sigma: Volatilidad anual
- r: tipo de interés continuo anual
- q: dividendo continuo
- Respuesta: se introducirá el argumento prima, delta, gamma o theta según el resultado que se quiera obtener

Se indican las dimensiones de las matrices para los árboles del subyacente (Dim S) y de la opción (Dim V) como se indica en la [Figura 12](#page-33-0) especificando con *as double* que <span id="page-33-0"></span>ambos incluirán números decimales. Además, se indica que el primer nodo del árbol se corresponde con el valor inicial del subyacente.

Figura 12: Matrices del modelo binomial

Dim S(1000, 1000) As Double Dim V(1000, 1000) As Double  $S(0, 1) = S0$ 

Fuente: Elaboración propia

<span id="page-33-1"></span>Posteriormente se introducen las expresiones para el cálculo del factor de actualización (rho), el factor que relaciona los cambios alza  $(u)$  o a la baja  $(d, v)$  sus probabilidades correspondientes  $(p_u \, y \, p_d)$ .

Figura 13: Cálculos intermedios del modelo binomial en Visual Basic

```
U = Exp(sigma * Sqr(T / pass))d = 1 / Urho = Exp(-r * T / pass)pu = (Exp((r - q) * T / pass) - d) / (U - d)pd = 1 - pu
```
Fuente: Elaboración propia

A continuación, se crea un primer bucle para el árbol binomial que recorra todos los pasos y un segundo bucle dentro del anterior que recorre todos los valores dentro de cada paso como se observa en la [Figura 14.](#page-34-0) Estos valores se incrementarán en una unidad a medida que se recorren los pasos. Si se trata de la primera fila (*if* j = 1), se multiplica el valor de la izquierda  $(i - 1)$  de la misma fila por el factor  $u$ . En cualquier otro caso (else) se multiplica el valor de la izquierda (i – 1) de la fila anterior por d y se cierra la condicional (*end if*).

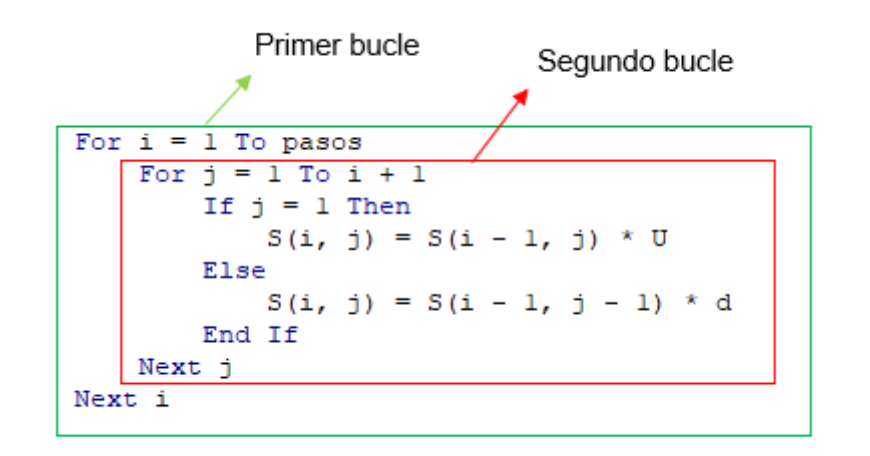

<span id="page-34-0"></span>Figura 14: Bucle del árbol binomial del subyacente en Visual Basic

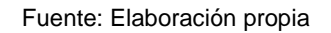

Se crea otro bucle para el árbol de la opción que debe recorrer los pasos de forma inversa, por lo que se indica con *step* – 1, y de nuevo se introduce un segundo bucle que recorrerá los valores dentro de cada paso.

<span id="page-34-1"></span>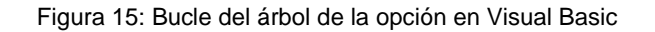

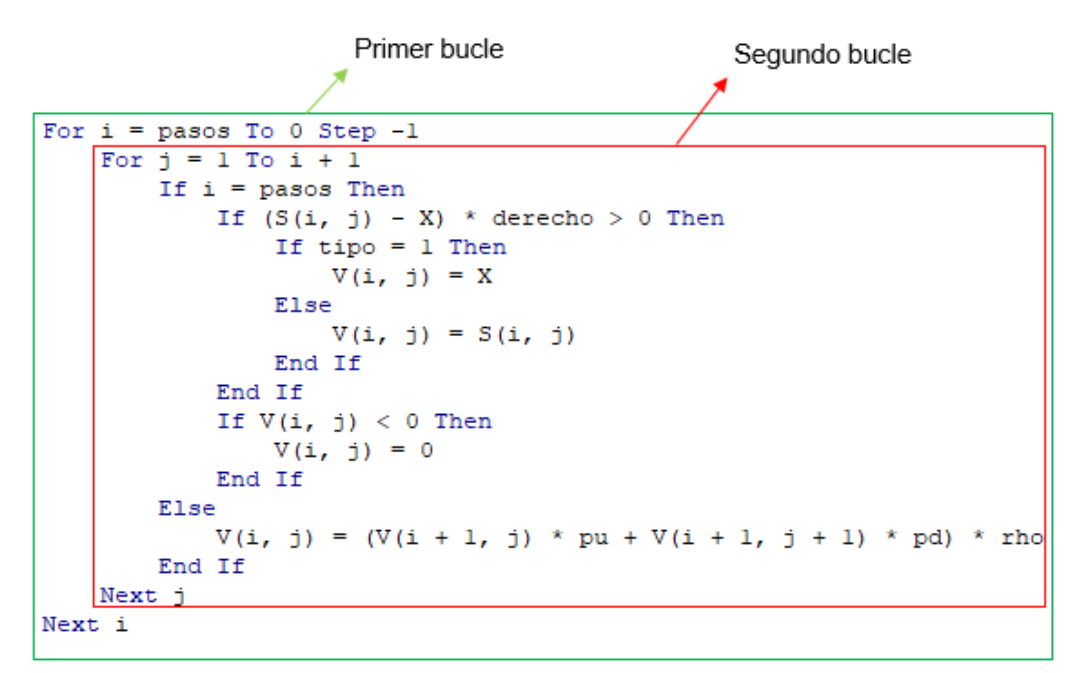

#### Fuente: Elaboración propia

Dentro del segundo bucle se introduce una condicional para que calcule el valor intrínseco de la opción si se trata del último paso (*if* i = pasos). En la [Figura 16](#page-35-0) se ve que si el valor intrínseco es positivo se introduce una nueva condición para indicar que el valor de la opción es igual al *strike* cuando la opción es *cash* (*if* tipo = 1) o el valor del subyacente en cualquier otro caso (*else*), es decir, si la opción es *asset*. Si el valor intrínseco es negativo no se ejerce la opción por lo que su valor es cero.

<span id="page-35-0"></span>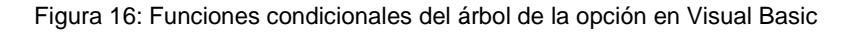

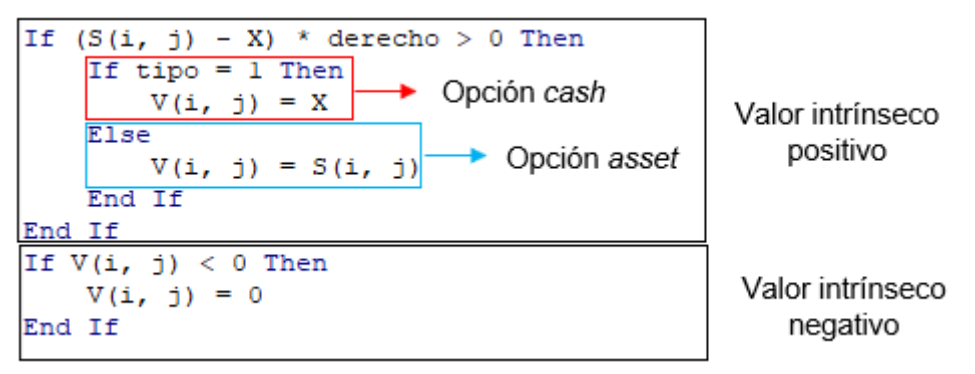

Fuente: Elaboración propia

Si no se trata del último paso, se multiplica el valor de la derecha (i + 1) de la misma fila por  $p_u$  y el valor de la derecha (i + 1) de la fila siguiente por  $p_d$  aplicando el factor de actualización rho.

Por último, se introduce una condicional para el parámetro respuesta para indicar el resultado que se quiere obtener. En el caso de la prima se mostraría el valor del primer nodo del árbol de la opción (V(0, 1)). Para las griegas delta, gamma y theta se introducen las fórmulas correspondientes para su cálculo. Finalmente se cierra la función con *end function.*

<span id="page-35-1"></span>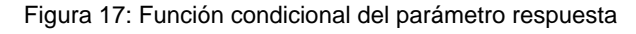

```
If respuesta = "prima" Then
   binomial = V(0, 1)ElseIf respuesta = "delta" Then
   binomial = (V(1, 1) - V(1, 2)) / (S(1, 1) - S(1, 2))ElseIf respuesta = "gamma" Then
   binomial = ((V(2, 1) - V(2, 2)) / (S(2, 1) - S(2, 2)) - (V(2, 2) - V(2, 3)) / (S(2, 2) - S(2, 3))) / ((S(2, 1) - S(2, 3)) / 2)ElseIf respuesta = "theta" Then
   binomial = (1 / 365) * (V(2, 2) - V(0, 1)) / (2 * T / pasos)End If
End Function
```
Fuente: Elaboración propia

Una vez creado el modelo en Visual Basic, se usa la nueva función en una hoja de Excel para realizar el cálculo de la prima y las griegas seleccionando los argumentos en el orden correspondiente e indicando en respuesta el dato que se quiere obtener.

Las griegas vega, rho y phi se calculan de forma similar al apartado 4. Se usa la función creada en Visual Basic incrementando en un 1% el parámetro correspondiente a la griega que se quiere calcular para obtener el resultado de la prima y se le resta la misma función con los datos originales.

Se han realizado los cálculos con los mismos datos del apartado [4.1](#page-26-1) y el resultado obtenido en el modelo binomial para una opción *cash or nothing call* con 12 pasos es el siguiente:

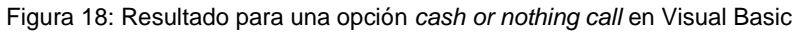

<span id="page-36-1"></span>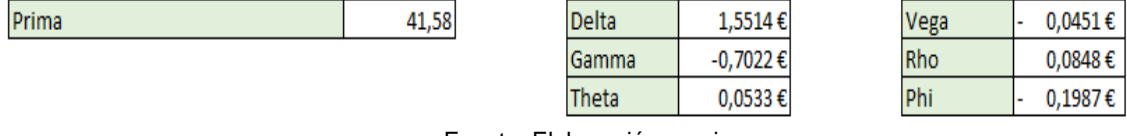

Fuente: Elaboración propia

Como se observa en la [Figura 18](#page-36-1) el resultado para la prima y las griegas es igual al obtenido con el modelo realizado en Excel.

## <span id="page-36-0"></span>4.3 Error en la aproximación del modelo binomial

Para valorar la precisión del modelo binomial se han realizado los cálculos con una opción *cash or nothing* alterando el número de pasos y se ha calculado el error mediante la diferencia entre el valor exacto de la prima y el valor del modelo binomial.

<span id="page-37-0"></span>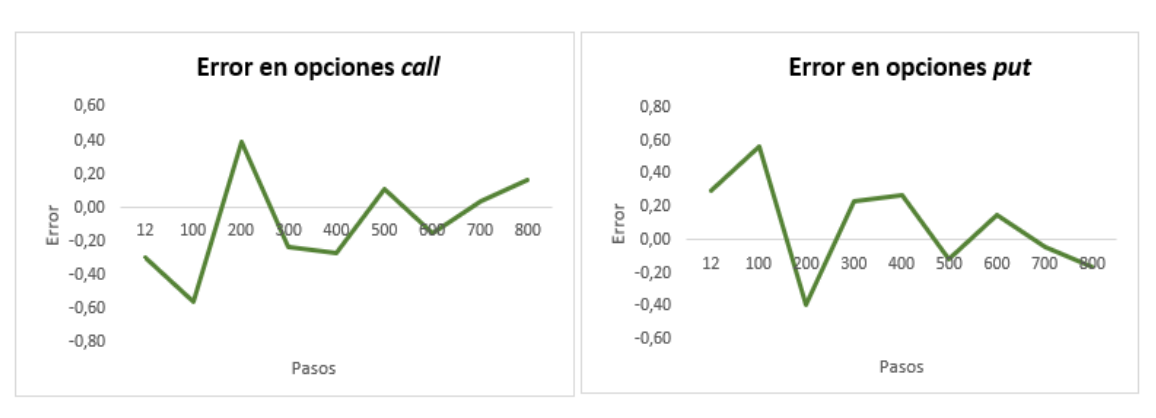

Figura 19: Error en la aproximación del modelo binomial

Fuente: Elaboración propia

En la [Figura 19](#page-37-0) se muestra el error para un número de pasos comprendidos entre 12 y 800. La diferencia entre ambos modelos para las opciones *call* es -0,56 para 100 pasos mientras que para 700 pasos la diferencia es de 0,04. Por lo tanto, se puede deducir que a mayor número de pasos el resultado del modelo binomial se aproxima más al valor exacto de la prima y por lo tanto el error cometido se reduce. Para las opciones *put* el error cometido con 100 pasos es 0,56 y para 700 pasos -0,04, es decir, tiene signo opuesto a las opciones *call* y al incrementar el número de pasos se produce el mismo efecto que en las anteriores.

## 5. El modelo trinomial

### <span id="page-38-1"></span><span id="page-38-0"></span>5.1 El modelo trinomial en Excel

Se ha implementado otro modelo para el cálculo del precio de las opciones. Este modelo, denominado trinomial, es similar al binomial y fue desarrollado por Boyle en 1986. La principal diferencia entre ambos métodos es que en el modelo trinomial el precio del subyacente puede seguir tres trayectorias en lugar de dos (Haug, 2007).

De nuevo, los datos utilizados son los mismos que en el modelo binomial: precio del subyacente de 50€, precio de ejercicio de 45€, un tipo de interés del 4%, un dividendo continuo del 1,5%, un tiempo al vencimiendo de 0,25, volatilidad del 15% y 12 períodos.

Por lo tanto, al final de cada período el subyacente solo podrá seguir una de las siguientes trayectorias: moverse al alza (u), mantenerse (m) o moverse a la baja (d) (Haug, 2007).

$$
S_i = S_{i-1} \cdot u \tag{20}
$$

$$
S_i = S_i \tag{21}
$$

Opciones binarias

$$
S_i = S_{i-1} \cdot d \tag{22}
$$

Donde  $u$  y  $d$  se obtienen de la siguiente forma:

$$
u = e^{\sigma \sqrt{\frac{2t}{n}}} \tag{23}
$$

$$
d = e^{-\sigma \sqrt{\frac{2t}{n}}} = \frac{1}{u}
$$
 (24)

Siendo:

 $(\sigma)$  Volatilidad anual

(t) Período en años

(n) Número de pasos

El nuevo árbol para el subyacente es el siguiente:

<span id="page-39-0"></span>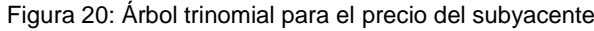

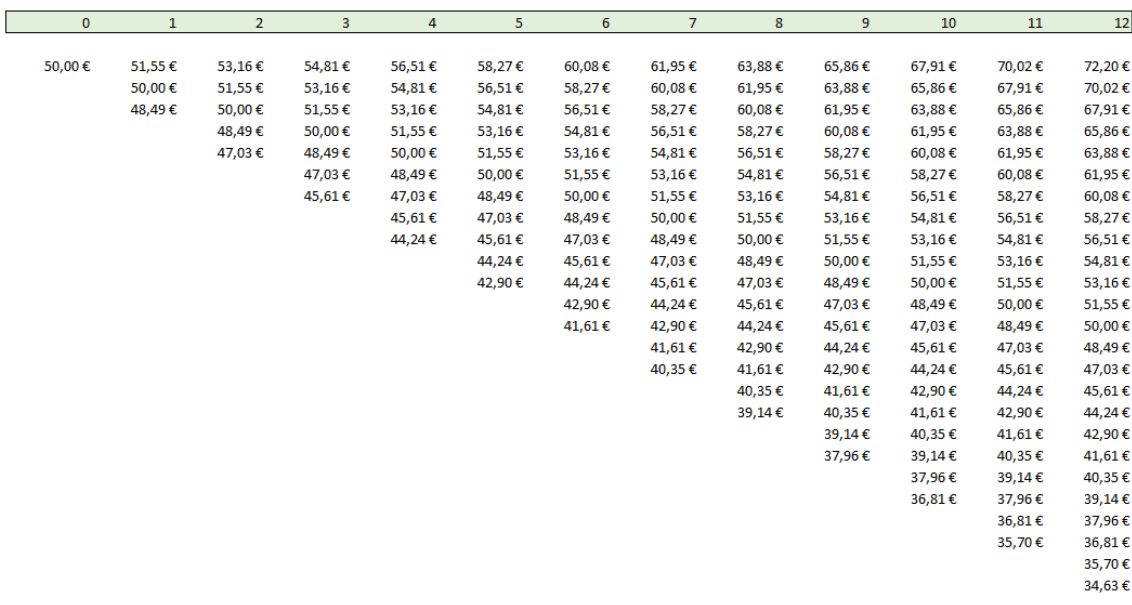

#### Fuente: Elaboración propia

Para el árbol de las opciones se obtiene el valor intrínseco en el instante final según el tipo de opción correspondiente de la misma forma que se ha realizado en el modelo binomial. Posteriormente, se actualiza el mismo al instante inicial mediante la siguiente expresión, la cual tiene en cuenta las tres posibles trayectorias:

$$
V = (V_u \cdot p_u + V_m \cdot p_m + V_d \cdot p_d) \cdot \rho \tag{25}
$$

Donde  $V_u$  es el valor de la opción cuando el precio se mueve al alza,  $V_m$  cuando el precio se mantiene y  $V_d$  cuando el precio se mueve a la baja. Sus correspondientes probabilidades son  $p_u$ ,  $p_m$  y  $p_d$ . De nuevo, el factor de actualización es  $\rho$ .

Estos valores se obtienen de las siguientes fórmulas:

$$
p_u = \left(\frac{e^{\frac{(r-q)t}{2n}} - e^{-\sigma\sqrt{\frac{t}{2n}}}}{e^{\sigma\sqrt{\frac{t}{2n}} - e^{-\sigma\sqrt{\frac{t}{2n}}}}}\right)^2
$$
(26)

$$
p_d = \left(\frac{e^{\sigma\sqrt{\frac{t}{2n}}} - e^{\frac{(r-q)t}{2n}}}{e^{\sigma\sqrt{\frac{t}{2n}}} - e^{-\sigma\sqrt{\frac{t}{2n}}}}\right)^2
$$
 (27)

$$
p_m = 1 - p_u - p_d \tag{28}
$$

$$
\rho = e^{-r\frac{t}{n}}\tag{29}
$$

#### Los nuevos árboles para las opciones *cash or nothing* son:

<span id="page-41-0"></span>

| $\mathbf{0}$ | $\mathbf{1}$ | $\overline{2}$ | 3      | 4      | 5      | 6      | $\overline{7}$ | 8          | 9              | 10          | 11             | 12                                         |
|--------------|--------------|----------------|--------|--------|--------|--------|----------------|------------|----------------|-------------|----------------|--------------------------------------------|
|              |              |                |        |        |        |        |                |            |                |             |                |                                            |
| 41,46€       | 43,53€       | 44,39€         | 44,64€ | 44,70€ | 44,74€ | 44,78€ | 44,81€         | 44,85€     | 44,89€         | 44,93€      | 44,96€         | 45,00€                                     |
|              | 41,85€       | 43,79€         | 44,51€ | 44,69€ | 44,74€ | 44,78€ | 44,81€         | 44,85€     | 44,89€         | 44,93€      | 44,96€         | 45,00€                                     |
|              | 38,64€       | 42,26€         | 44,04€ | 44,62€ | 44,74€ | 44,78€ | 44,81€         | 44,85€     | 44,89€         | 44,93€      | 44,96€         | 45,00€                                     |
|              |              | 39,15€         | 42,69€ | 44,27€ | 44,70€ | 44,78€ | 44,81€         | 44,85€     | 44,89€         | 44,93€      | 44,96€         | 45,00€                                     |
|              |              | 33,99€         | 39,70€ | 43,12€ | 44,48€ | 44,77€ | 44,81€         | 44,85€     | 44,89€         | 44,93€      | 44,96€         | 45,00€                                     |
|              |              |                | 34,48€ | 40,30€ | 43,55€ | 44,65€ | 44,81€         | 44,85€     | 44,89€         | 44,93€      | 44,96€         | 45,00€                                     |
|              |              |                | 27,17€ | 35,05€ | 40,97€ | 43,98€ | 44,77€         | 44,85€     | 44,89€         | 44,93€      | 44,96€         | 45,00€                                     |
|              |              |                |        | 27,39€ | 35,71€ | 41,70€ | 44,37€         | 44,85€     | 44,89€         | 44,93€      | 44,96€         | 45,00€                                     |
|              |              |                |        | 18,62€ | 27,67€ | 36,50€ | 42,51€         | 44,69€     | 44,89€         | 44,93€      | 44,96€         | 45,00€                                     |
|              |              |                |        |        | 18,30€ | 28,00€ | 37,45€         | 43,36€     | 44,89€         | 44,93€      | 44,96€         | 45,00€                                     |
|              |              |                |        |        | 9,95€  | 17,91€ | 28,43€         | 38,64€     | 44,22€         | 44,93€      | 44,96€         | 45,00€                                     |
|              |              |                |        |        |        | 9,09€  | 17,41€         | 29,01€     | 40,17€         | 44,93€      | 44,96€         | 45,00€                                     |
|              |              |                |        |        |        | 3,48€  | 8,05€          | 16,75€     | 29,85€         | 42,22€      | 44,96€         | 45,00€                                     |
|              |              |                |        |        |        |        | 2,60€          | 6,76€      | 15,83€         | 31,20€      | 44,96€         | 45,00€                                     |
|              |              |                |        |        |        |        | 0,52€          | 1,67€      | 5,11€          | 14,36€      | 33,93€         | 45,00€                                     |
|              |              |                |        |        |        |        |                | $0,19 \in$ | $0,74 \in$     | 2,91€       | 11,45€         | 45,00€                                     |
|              |              |                |        |        |        |        |                | - €        | - €            | $ \epsilon$ | $ \epsilon$    | $ \epsilon$                                |
|              |              |                |        |        |        |        |                |            | - €            | $ \epsilon$ | $ \varepsilon$ | $ \epsilon$                                |
|              |              |                |        |        |        |        |                |            | $ \varepsilon$ | $ \epsilon$ | $ \epsilon$    | $\mathbb{L}^{\mathbb{C}}\subset\mathbb{C}$ |
|              |              |                |        |        |        |        |                |            |                | €<br>٠      | $ \varepsilon$ | $ \epsilon$                                |
|              |              |                |        |        |        |        |                |            |                | - €         | $ \epsilon$    | $ \epsilon$                                |
|              |              |                |        |        |        |        |                |            |                |             | €<br>A.        | $ \epsilon$                                |
|              |              |                |        |        |        |        |                |            |                |             | $ \varepsilon$ | $ \varepsilon$                             |
|              |              |                |        |        |        |        |                |            |                |             |                | $\mathbb{L}^{\mathbb{C}}\subset\mathbb{C}$ |
|              |              |                |        |        |        |        |                |            |                |             |                | $ \epsilon$                                |
|              |              |                |        |        |        |        |                |            |                |             |                |                                            |

Figura 21: Árbol trinomial para una opción *cash or nothing call*

Fuente: Elaboración propia

Figura 22: Árbol trinomial para una opción *cash or nothing put*

<span id="page-41-1"></span>

| $\overline{0}$ | $\mathbf{1}$ | $\overline{2}$ | 3          | 4          | 5                          | 6              | $\overline{7}$           | 8          | 9                     | 10                       | 11              | 12             |
|----------------|--------------|----------------|------------|------------|----------------------------|----------------|--------------------------|------------|-----------------------|--------------------------|-----------------|----------------|
|                |              |                |            |            |                            |                |                          |            |                       |                          |                 |                |
| 3,09€          | 1,06€        | $0,23 \in$     | $0,03 \in$ | 0,00€      | €<br>$\sim 10$             | €<br>A.        | €<br>÷                   | €<br>÷.    | €<br>a.               | €<br>$\sim$              | $ \epsilon$     | $ \epsilon$    |
|                | 2,74€        | $0,83 \in$     | $0,15 \in$ | $0,01 \in$ | €<br>A.                    | €<br>- 1       | €<br>٠                   | €<br>٠     | €<br>a.               | €<br>$\sim$              | €<br>e.         | - €            |
|                | 5,95€        | 2,36€          | $0,62 \in$ | $0,08 \in$ | $0,00 \in$                 | $ \varepsilon$ | €<br>$\bar{\phantom{a}}$ | €<br>a.    | €<br>$\Delta \sim 10$ | €<br>a.                  | $ \epsilon$     | $ \varepsilon$ |
|                |              | 5,48€          | 1,98€      | 0,43€      | $0,04 \in$                 | $ \varepsilon$ | €<br>٠                   | €<br>÷.    | €<br>A.               | €<br>A.                  | $ \epsilon$     | $ \epsilon$    |
|                |              | 10,64€         | 4,97€      | 1,58€      | $0,26 \in$                 | $0,01 \in$     | €<br>٠                   | €<br>٠     | €<br>÷.               | €<br>÷.                  | - €             | - €            |
|                |              |                | 10,18€     | 4,40€      | $1,18 \in$                 | $0,13 \in$     | €<br>$\sim$              | €<br>÷.    | €<br>A.               | €<br>$\omega_{\rm{eff}}$ | $ \epsilon$     | $ \epsilon$    |
|                |              |                | 17,50€     | 9,65€      | 3,77€                      | 0,80€          | 0,04€                    | €<br>÷.    | €<br>a.               | €<br>×.                  | €<br>a.         | $ \varepsilon$ |
|                |              |                |            | 17,31€     | 9,03€                      | 3,07€          | 0,45€                    | €<br>÷.    | $ \epsilon$           | €<br>÷.                  | $ \epsilon$     | $ \epsilon$    |
|                |              |                |            | 26,08€     | 17,07€                     | 8,28€          | 2,31€                    | $0,16 \in$ | $ \epsilon$           | €<br>÷.                  | $ \epsilon$     | $ \epsilon$    |
|                |              |                |            |            | 26,44€                     | 16,77€         | 7,36€                    | 1,49€      | $ \epsilon$           | €<br>×.                  | $ \varepsilon$  | $ \varepsilon$ |
|                |              |                |            |            | 34,79€                     | 26,87€         | 16,38€                   | $6,21 \in$ | $0,66 \in$            | €<br>$\sim 100$          | $ \epsilon$     | $ \epsilon$    |
|                |              |                |            |            |                            | 35,69€         | 27,40€                   | 15,84€     | 4,72€                 | €<br>A.                  | €<br>$\sim 100$ | $ \epsilon$    |
|                |              |                |            |            |                            | 41,30€         | 36,76€                   | 28,10€     | 15,04€                | 2,70€                    | - €             | $ \epsilon$    |
|                |              |                |            |            |                            |                | 42,21€                   | 38,09€     | 29,06€                | 13,73€                   | $ \epsilon$     | $ \epsilon$    |
|                |              |                |            |            |                            |                | 44,29€                   | 43,18€     | 39,78€                | 30,57€                   | 11,03€          | $ \epsilon$    |
|                |              |                |            |            |                            |                |                          | 44,66€     | 44,15€                | 42,01€                   | 33,51€          | $ \epsilon$    |
|                |              |                |            |            |                            |                |                          | 44,85€     | 44,89€                | 44,93€                   | 44,96€          | 45,00€         |
|                |              |                |            |            |                            |                |                          |            | 44,89€                | 44,93€                   | 44,96€          | 45,00€         |
|                |              |                |            |            |                            |                |                          |            | 44,89€                | 44,93€                   | 44,96€          | 45,00€         |
|                |              |                |            |            |                            |                |                          |            |                       | 44,93€                   | 44,96€          | 45,00€         |
|                |              |                |            |            |                            |                |                          |            |                       | 44,93€                   | 44,96€          | 45,00€         |
|                |              |                |            |            |                            |                |                          |            |                       |                          | 44,96€          | 45,00€         |
|                |              |                |            |            |                            |                |                          |            |                       |                          | 44,96€          | 45,00€         |
|                |              |                |            |            |                            |                |                          |            |                       |                          |                 | 45,00€         |
|                |              |                |            |            |                            |                |                          |            |                       |                          |                 | 45,00€         |
|                |              |                |            |            | Fuente: Elaboración propia |                |                          |            |                       |                          |                 |                |

Como se observa en la Figura 21 y Figura 22, mediante el modelo trinomial el valor de las primas que se han obtenido son 41,46€ para una *cash or nothing call* y 3,09€ para una *cash or nothing put* mientras que mediante el modelo binomial el resultado era 41,58€ para la *call* y 2,98€ para la *put.*

Los árboles de las opciones *asset or nothing* son:

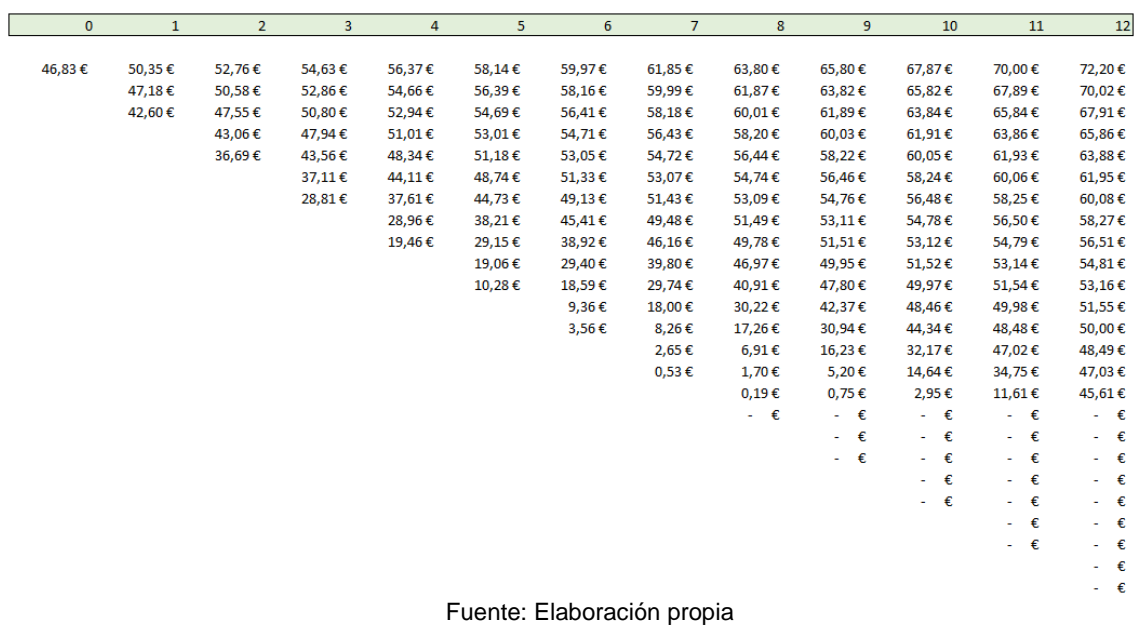

<span id="page-42-0"></span>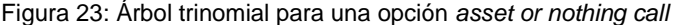

<span id="page-42-1"></span>Figura 24: Árbol trinomial para una opción *asset or nothing put*

| $\mathbf{0}$ | $\mathbf{1}$ | $\overline{2}$ | 3          | 4          | 5                          | 6 <sup>5</sup> | $\overline{7}$ | 8          | 9          | 10             | 11             | 12             |
|--------------|--------------|----------------|------------|------------|----------------------------|----------------|----------------|------------|------------|----------------|----------------|----------------|
| 2,99€        | 1,03€        | $0,23 \in$     | $0,03 \in$ | $0,00 \in$ | $ \epsilon$                | $ \epsilon$    | $ \varepsilon$ | €<br>÷.    | €<br>÷.    | a.<br>€        | - €            | $ \epsilon$    |
|              | 2,65€        | $0,81 \in$     | $0,15 \in$ | $0,01 \in$ | $ \varepsilon$             | $ \varepsilon$ | $ \varepsilon$ | €<br>×.    | €<br>÷.    | €<br>a.        | €<br>a.        | $ \varepsilon$ |
|              | 5,72€        | 2,29€          | $0,61 \in$ | $0,08 \in$ | $0,00 \in$                 | $ \epsilon$    | $ \varepsilon$ | €<br>×.    | €<br>a.    | €<br>a.        | $ \epsilon$    | $ \epsilon$    |
|              |              | 5,29€          | 1,92€      | 0,42€      | $0,04 \in$                 | $ \varepsilon$ | $ \epsilon$    | €<br>×.    | €<br>÷.    | €<br>÷.        | $ \varepsilon$ | $ \epsilon$    |
|              |              | 10,20€         | 4,80€      | 1,54€      | $0,26 \in$                 | $0,01 \in$     | $ \epsilon$    | €<br>÷     | €<br>÷.    | €<br>a.        | €<br>a.        | $ \epsilon$    |
|              |              |                | 9,79€      | 4,26€      | $1,16 \in$                 | $0,13 \in$     | $ \epsilon$    | €<br>×.    | €<br>a.    | €<br>a.        | $ \varepsilon$ | $ \varepsilon$ |
|              |              |                | 16,68€     | 9,30€      | 3,66€                      | 0,78€          | 0,04€          | €<br>٠     | €<br>÷.    | €<br>÷.        | €<br>×.        | $ \epsilon$    |
|              |              |                |            | 16,54€     | 8,72€                      | 2,99€          | $0,44 \in$     | €<br>÷.    | €<br>÷.    | €<br>a.        | €<br>a.        | $ \epsilon$    |
|              |              |                |            | 24,67€     | 16,37€                     | 8,02€          | 2,25€          | $0,16 \in$ | €<br>÷.    | €<br>a.        | €<br>a.        | $ \epsilon$    |
|              |              |                |            |            | 25,08€                     | 16,13€         | 7,16€          | 1,46€      | €<br>÷.    | €<br>a.        | $ \epsilon$    | $ \varepsilon$ |
|              |              |                |            |            | 32,53€                     | 25,57€         | 15,80€         | 6,06€      | $0,65 \in$ | $ \varepsilon$ | $ \varepsilon$ | $ \epsilon$    |
|              |              |                |            |            |                            | 33,46€         | 26,16€         | 15,34€     | 4,62€      | €<br>×.        | $ \epsilon$    | $ \epsilon$    |
|              |              |                |            |            |                            | 37,97€         | 34,57€         | 26,93€     | 14,62€     | 2,66€          | - €            | $ \varepsilon$ |
|              |              |                |            |            |                            |                | 38,89€         | 35,94€     | 27,97€     | 13,41€         | - €            | $ \epsilon$    |
|              |              |                |            |            |                            |                | 39,76€         | 39,86€     | 37,66€     | 29,57€         | 10,84€         | $ \epsilon$    |
|              |              |                |            |            |                            |                |                | 40,11€     | 40,82€     | 39,92€         | 32,61€         | $ \epsilon$    |
|              |              |                |            |            |                            |                |                | 39,09€     | 40,32€     | 41,58€         | 42,89€         | 44,24€         |
|              |              |                |            |            |                            |                |                |            | 39,10€     | 40,33€         | 41,60€         | 42,90€         |
|              |              |                |            |            |                            |                |                |            | 37,92€     | 39,11€         | 40,34€         | 41,61€         |
|              |              |                |            |            |                            |                |                |            |            | 37,93€         | 39,12€         | 40,35€         |
|              |              |                |            |            |                            |                |                |            |            | 36,79€         | 37,95€         | 39,14€         |
|              |              |                |            |            |                            |                |                |            |            |                | 36,80€         | 37,96€         |
|              |              |                |            |            |                            |                |                |            |            |                | 35,69€         | 36,81€         |
|              |              |                |            |            |                            |                |                |            |            |                |                | 35,70€         |
|              |              |                |            |            |                            |                |                |            |            |                |                | 34,63€         |
|              |              |                |            |            | Fuente: Elaboración propia |                |                |            |            |                |                |                |

Las primas obtenidas para las opciones *asset or nothing* son 46,83€ para una *call* y 2,99€ para una *put*, a diferencia de las obtenidas con el modelo anterior que eran 46,95€ para la *call* y 2,87€ para la *put.*

Una vez realizados los árboles de las opciones se calculan los valores de las griegas de forma similar al modelo binomial adaptando las fórmulas al nuevo modelo:

$$
Delta = \frac{V(1,1) - V(1,3)}{S(1,1) - S(1,3)}
$$
\n(30)

$$
Gamma = \frac{V(2, 1) - V(2, 3) - V(2, 3) - V(2, 5)}{S(2, 1) - S(2, 3) - S(2, 3) - S(2, 5)}
$$
(31)  

$$
\frac{S(2, 1) - S(2, 5)}{2}
$$

$$
Theta = \frac{\left(\frac{1}{365}\right)\left(V(2,3) - V(0,1)\right)}{\frac{2t}{n}}
$$
\n(32)

El cálculo de vega, rho y phi es el mismo que el realizado anteriormente, es decir, se incrementa el valor de la variable que afecta a la griega en un 1% obteniendo un nuevo valor para la prima. Finalmente, la griega sería el resultado de la diferencia entre la nueva prima y la anterior. El resultado obtenido en el modelo trinomial para una opción *cash or nothing call* con 12 pasos es el siguiente:

<span id="page-43-0"></span>Figura 25: Resultado de las griegas en el modelo trinomial

| <b>IDelta</b> | 1,5973€    | Vega | $0.0463 \in$      |
|---------------|------------|------|-------------------|
| lGamma        | -0,6894 €l | IRho | $0,0902 \in$      |
| <b>Theta</b>  | $0.0529$ € | Phi  | $0.2039 \epsilon$ |

#### Fuente: Elaboración propia

En el modelo trinomial los resultados de las griegas son inferiores a su valor exacto, al igual que en el modelo anterior. Por ejemplo, rho tiene un valor de 0,0902 en el modelo trinomial mientras que su valor exacto es 0,0983. Es decir, los cambios en las variables puede parecer que afectan en menor medida al precio de la opción.

## <span id="page-44-0"></span>5.2 El modelo trinomial en Visual Basic

De nuevo, para simplificar los cálculos se ha elaborado una función en Visual Basic para el modelo trinomial.

Figura 26: Función trinomial en Visual Basic

<span id="page-44-1"></span>Function trinomial (tipo, derecho, S0, X, T, pasos, sigma, r, q, respuesta)

Fuente: Elaboración propia

Cuyos parámetros son los mismos que en la función del modelo binomial:

- Tipo: se introduce un 1 si es una opción *cash* o 0 si es *asset*
- Derecho: si es una opción *call* se introduce un 1 o -1 si es una opción *put*
- S0: precio del subyacente
- X: precio de ejercicio o *strike*
- T: tiempo al vencimiento en años
- Pasos: número de periodos para los que se realiza el modelo
- Sigma: Volatilidad anual
- r: tipo de interés continuo anual
- q: dividendo continuo
- Respuesta: se introducirá el argumento prima, delta, gamma o theta según el resultado que se quiera obtener

<span id="page-44-2"></span>Las dimensiones de las matrices para los árboles en el modelo trinomial son el doble que en el anterior debido a que se incorpora una nueva trayectoria para el precio del subyacente.

Figura 27: Matrices del modelo trinomial

Dim S(2000, 2000) As Double Dim V(2000, 2000) As Double  $S(0, 1) = S0$ 

Fuente: Elaboración propia

<span id="page-45-0"></span>Posteriormente, se adaptan las fórmulas de los cálculos intermedios para el modelo trinomial.

Figura 28: Cálculos intermedios del modelo trinomial en Visual Basic

```
U = Exp(sign * Sqr(2 * T / pass))d = 1 / Urho = Exp(-n * T / pass)pu = ((Exp((r - q) * T / (2 * pass)) - Exp(- sigma * Sqr(T / (2 * pass))))(Exp(sigma * Sqr(T / (2 * pasos))) - Exp(-sigma * Sqr(T / (2 * pasos))))) ^ 2<br>pd = ((Exp(sigma * Sqr(T / (2 * pasos))) - Exp((r - q) * T / (2 * pasos))))) ^ 2<br>(Exp(sigma * Sqr(T / (2 * pasos))) - Exp((r - q) * T / (2 * paso
pm = 1 - pu - pd
```

```
Fuente: Elaboración propia
```
En la [Figura 29](#page-45-1) se muestra el bucle para el árbol del subyacente y a diferencia del modelo binomial se multiplica por dos el número de valores en cada paso al introducir una nueva trayectoria.

<span id="page-45-1"></span>Figura 29: Bucle del árbol trinomial del subyacente en Visual basic

```
For i = 1 To pasos
   For j = 1 To 2 * i + 1If i = 1 Then
           S(i, j) = S(i - 1, j) * UElseIf j = 2 * i + 1 Then
           S(i, j) = S(i - 1, j - 2) * dElse
           S(i, j) = S(i - 1, j - 1)End If
   Next j
Next i
```
Fuente: Elaboración propia

Del mismo modo se adapta el bucle de las opciones para el modelo trinomial incorporando la posibilidad de que el precio del subyacente se mantenga al final de cada período como se muestra en la [Figura 30.](#page-46-0)

Figura 30: Bucle del árbol de la opción en Visual Basic

```
For i = p asos To 0 Step -1For j = 1 To (2 * i + 1)If i = pasos Then
               If (S(i, j) - X) * derecho > 0 Then
                     If tipo = 1 Then
                          V(i, j) = XElse
                          V(i, j) = S(i, j)End If
               End If
               If V(i, j) < 0 Then
                    \label{eq:V} \nabla \left( \dot{\mathtt{i}}_{t} \cdot \dot{\mathtt{j}} \right) \hspace{.1cm} = \hspace{.1cm} 0End If
          Else
               V(i, j) = (V(i + 1, j) * pu + V(i + 1, j + 1) * pm + V(i + 1, j + 2) * pd) * rhoEnd If
     Next j
Next i
```
Fuente: Elaboración propia

Finalmente se introducen las nuevas fórmulas de las griegas y se cierra la función:

```
If respuesta = "prima" Then
   trinomial = V(0, 1)ElseIf respuesta = "delta" Then
   trinomial = (V(1, 1) - V(1, 3)) / (S(1, 1) - S(1, 3))ElseIf respuesta = "gamma" Then
   trinomial = ((V(2, 1) - V(2, 3)) / (S(2, 1) - S(2, 3)) - (V(2, 3) - V(2, 5)) / (S(2, 3) - S(2, 5))) / ((S(2, 1) - S(2, 5)) / 2)ElseIf respuesta = "theta" Then
    trinomial = (1 / 365) * (V(2, 3) - V(0, 1)) / (2 * T / pasos)End If
End Function
```
Fuente: Elaboración propia

Una vez creada la función se realiza el cálculo de la prima y las griegas en Excel seleccionando los argumentos en el orden correspondiente e indicando en respuesta el dato que se quiere obtener.

Para las griegas vega, rho y phi el cálculo se realiza del mismo modo que anteriormente. Se usa la función creada en Visual Basic incrementando en un 1% el parámetro correspondiente a la griega que se quiere calcular para obtener el resultado de la prima y se le resta la misma función con los datos originales.

#### Figura 31: Función condicional del parámetro respuesta

## <span id="page-47-0"></span>5.3 Error en la aproximación del modelo trinomial

Se ha valorado la precisión del modelo trinomial y para ello se han realizado los cálculos para una opción *cash or nothing* alterando el número de pasos. El error se ha calculado mediante la diferencia entre el valor exacto de la prima y el valor del modelo trinomial.

<span id="page-47-1"></span>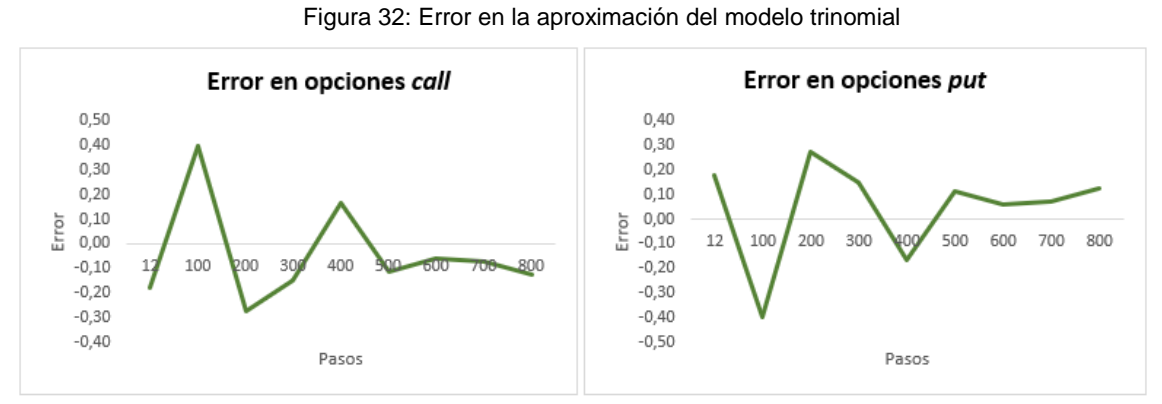

Fuente: Elaboración propia

La diferencia entre ambos modelos para las opciones *call* con un número de pasos igual a 100 es 0,39 mientras que para 700 pasos es -0,07. De nuevo, se puede ver en la [Figura 32](#page-47-1) que a mayor número de pasos el error de aproximación es menor y la prima del modelo trinomial se acerca más al valor exacto. En las opciones *put* el error adopta signo opuesto a las opciones *call* siendo -0,39 la diferencia para 100 pasos y 0,07 para 700 pasos. Por lo tanto, al igual que las opciones *call*, en las opciones *put* un mayor número de pasos mejora la aproximación.

## <span id="page-48-0"></span>6. Modelo de simulación de Montecarlo

## <span id="page-48-1"></span>6.1 Simulación de Montecarlo en Excel

El modelo de simulación de Montecarlo es un método númerico utilizado en la valoración de opciones que fue introducido por Boyle en 1977. El modelo incorpora un componente aleatorio que determinará la evolución del precio del subyacente en el tiempo y cuya expresión es la siguiente (Haug, 2007; Knop, 2005):

$$
S_{t+\Delta t} = S_t \cdot e^{\left(r - q - \frac{\sigma^2}{2}\right)\Delta t + \sigma\sqrt{\Delta t} \cdot N (aleatorio)}
$$
 (33)

Siendo:

- (S) Precio del subyacente
- (r) Tipo de interés continuo anual
- (q) Dividendo continuo
- $(\sigma)$  Volatilidad anual
- $(\Delta t)$  Longitud del intervalo de tiempo
- (N(aleatorio)) Aleatorio de una distribución normal

Se ha realizado el modelo en Excel con los mismos datos utilizados en ejemplos anteriores para un total de 250 simulaciones en 25 instantes de tiempo, es decir, desde el instante inicial hasta el final (0,25) con una longitud de intervalo de 0,01.

En el instante cero se parte del precio inicial del subyacente, en este caso 50€, y para los posteriores intervalos se utiliza la formula de Montecarlo mencionada anteriormente para obtener el precio del subyacente. Posteriormente se calcula el valor intrínseco en cada una de las simulaciones utilizando el valor simulado del precio en el último instante. Finalmente, la prima de la opción se obtiene mediante el promedio del valor intrínseco de todas las simulaciones actualizándolo al instante inicial teniendo en cuenta el número de períodos y el tipo de interés. El resultado que se ha obtenido para una *cash or nothing call* es el siguiente:

<span id="page-49-0"></span>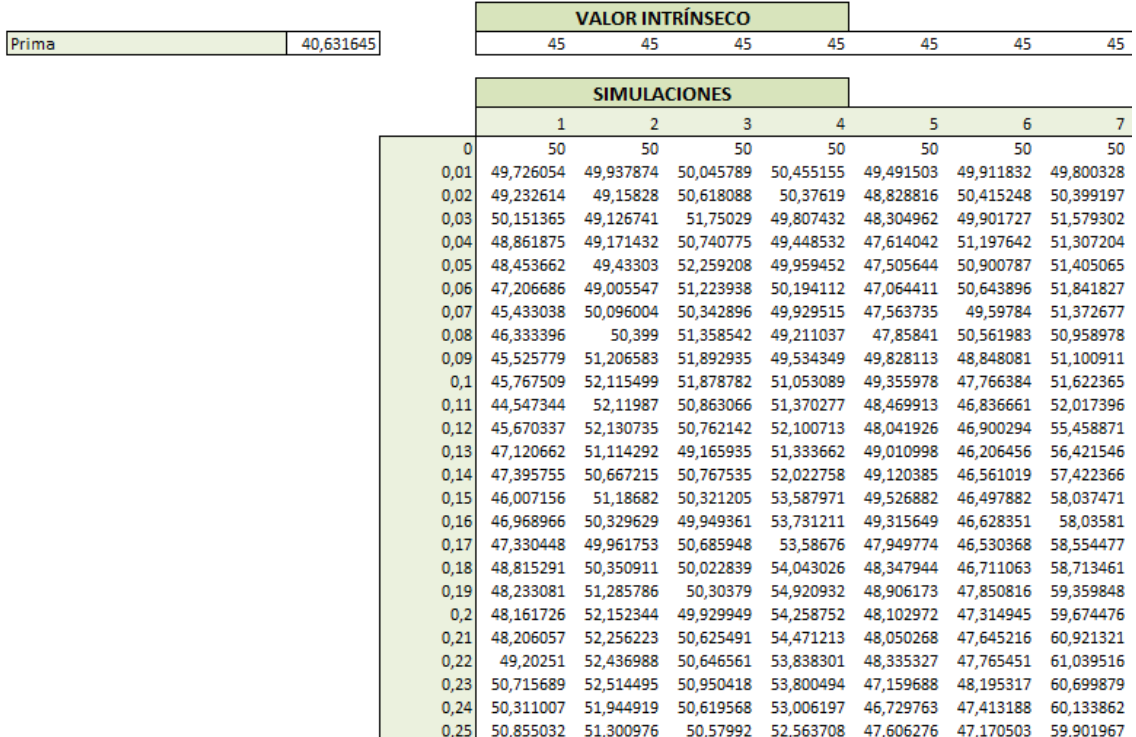

Figura 33: Simulación de Montecarlo para una opción *cash or nothing call*

#### Fuente: Elaboración propia

En la [Figura 33](#page-49-0) se muestra el resultado de las siete primeras simulaciones realizadas para la obtención de la prima, que en el caso de una opción *cash or nothing call* es 40,63€.

## <span id="page-50-0"></span>6.2 Simulación de Montecarlo en Visual Basic

Se ha creado una función para la simulación de Montecarlo en Visual Basic de manera similar a lo que se ha realizado para los modelos anteriores.

<span id="page-50-1"></span>Figura 34: Función de simulación de Montecarlo en Visual Basic

Function montecarlo(tipo, derecho, S0, X, T, intervalo, sigma, r, q, simulaciones)

Fuente: Elaboración propia

Donde los parámetros a introducir son:

- Tipo: se introduce un 1 si es una opción *cash* o 0 si es *asset*
- Derecho: si es una opción *call* se introduce un 1 o -1 si es una opción *put*
- S0: precio del subyacente
- X: precio de ejercicio o *strike*
- T: tiempo al vencimiento en años
- Intervalo: longitud del intervalo de tiempo
- Sigma: Volatilidad anual
- r: tipo de interés continuo anual
- q: dividendo continuo
- Simulaciones: número de simulaciones a realizar

<span id="page-50-2"></span>Se establecen las dimensiones para las matrices de los valores del subyacente (Dim S) y del valor intrínseco (Dim V). Para facilitar los cálculos se divide la fórmula de simulación de Montecarlo en dos segmentos (exp1 y exp2).

Figura 35: Matrices y fórmula de simulación de Montecarlo

```
Dim S(1000000, 150)
Dim V(1000000)
expl = (r - q - sigma ^ 2 / 2) * intervaloexp2 = signa * Sqr(intervalo)
```
#### Fuente: Elaboración propia

Posteriormente se crea un primer bucle que recorrerá todas las simulaciones y se establece como valor inicial el precio del subyacente en el instante cero. Dentro del mismo se crea un segundo bucle que simulará el precio del subyacente en cada instante

de tiempo, para ello se utilizan las variables exp1 y exp2, en las que se ha almacenado la fórmula de la simulación, y la función aleatorio (Rnd).

Tras el segundo bucle se realiza el cálculo del valor intrínseco para cada simulación que posteriormente se irá acumulando en la variable sumaV. Finalmente se calcula la media del valor intrínseco actualizándolo al instante inicial y se cierra la función.

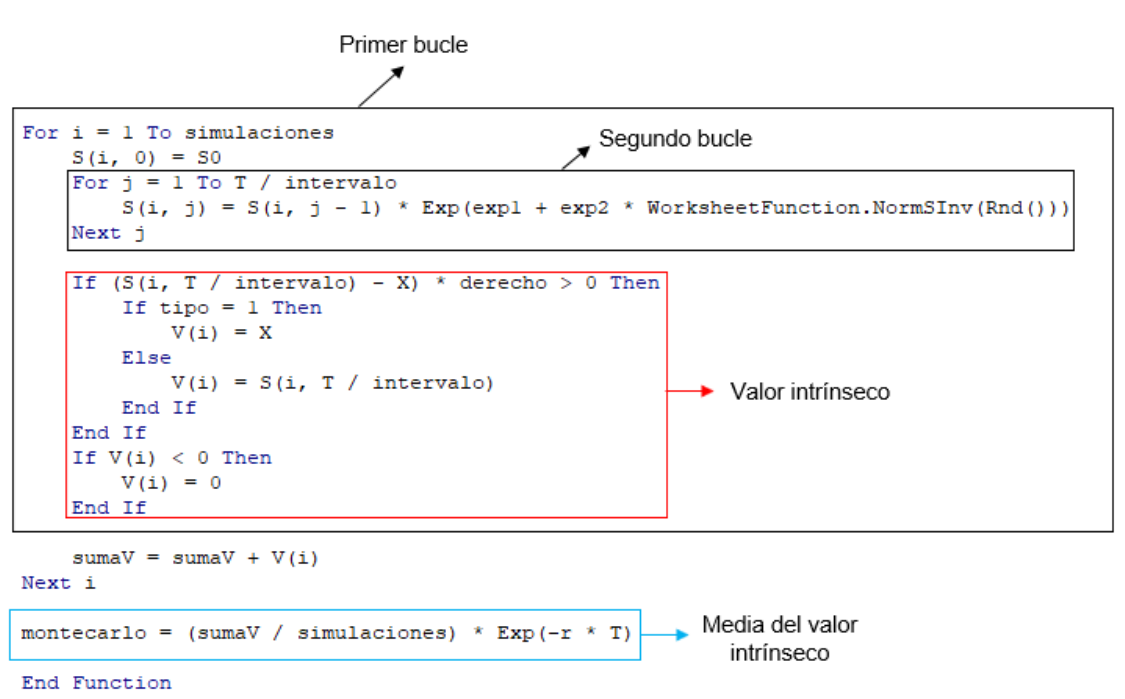

<span id="page-51-0"></span>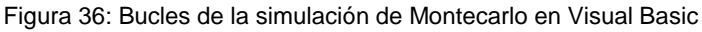

Fuente: Elaboración propia

Se ha probado la función en Excel seleccionando los argumentos necesarios y se ha obtenido una prima de 41,34€ para una opción *cash or nothing call* y 2,31€ para una *cash or nothing put*. Para las opciones *asset or nothing* se obtiene una prima de 45,86€ para la *call* y 4,48€ para la *put*.

Para el cálculo de las griegas se crea una nueva función en Visual Basic similar a la anterior con la diferencia de que se añade un último parámetro (respuesta) en el que se introducirá el argumento prima, delta, gamma o theta según el resultado que se quiera obtener.

Se crea una nueva matriz para los números aleatorios (Dim N), una matriz S tanto para el precio del subyacente (Dim S) como para las griegas (Dim Sd, Dim Sg, Dim Sv, Dim Sr o Sp según corresponda) y matrices V para el valor intrínseco de forma similar a las matrices S.

<span id="page-52-0"></span>Figura 37: Matrices para el cálculo de las griegas en Montecarlo

```
Dim N(20000, 150)
Dim S(20000, 150)
Dim Sd(20000, 150)
Dim Sg(20000, 150)
Dim Sv (20000, 150)
Dim Sr (20000, 150)
Dim Sp (20000, 150)
Dim V(20000)
Dim Vd (20000)
Dim Vg (20000)
Dim Vt (20000)
Dim Vv (20000)
Dim Vr (20000)
Dim Vp (20000)
```
Fuente: Elaboración propia

Se crea el primer bucle para las simulaciones y se asigna el precio del subyacente al valor inicial de las matrices S. Para la griega delta se incrementa el precio en una unidad y para gamma se disminuye en una unidad.

A continuación, se crea un segundo bucle dentro del primero para los cambios en el precio y se incrementa el tiempo en 0,5 unidades para el cálculo de la griega theta. Se genera un número aleatorio que se almacena en la matriz correspondiente para posteriormente simular los precios del subyacente en las matrices S utilizando la fórmula de Montecarlo. Para el cálculo de las griegas vega, rho y phi se perturban sus parámetros en 0,01 unidades.

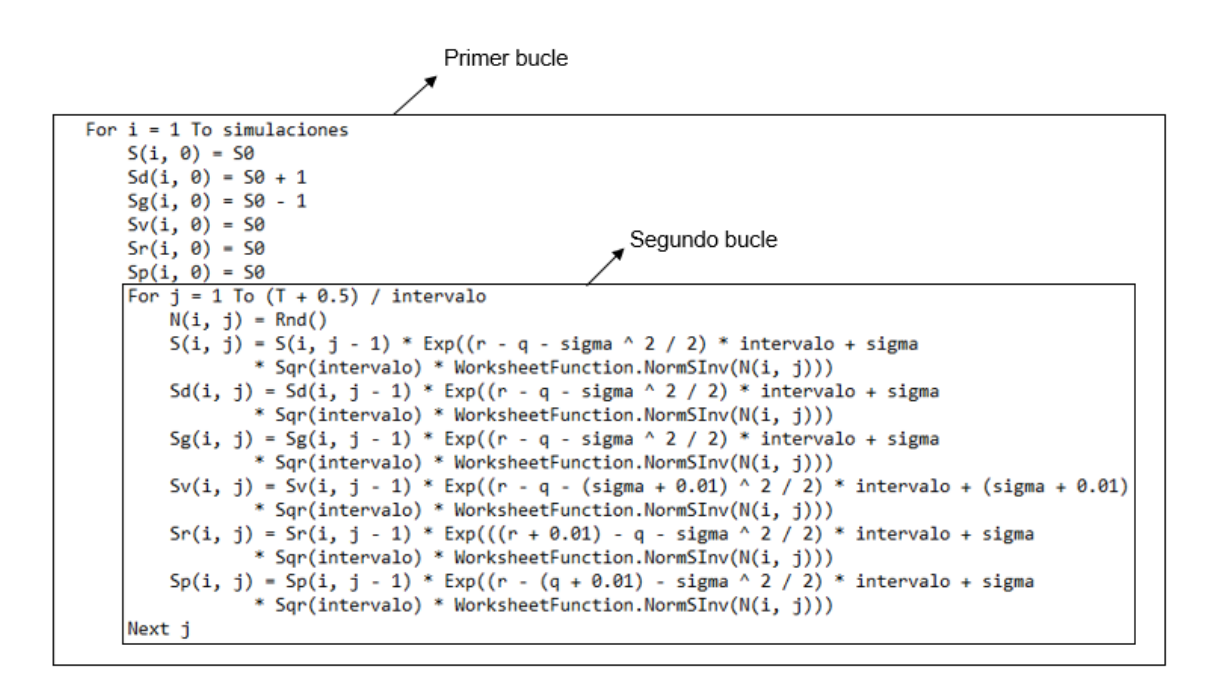

<span id="page-53-0"></span>Figura 38: Bucles para el cálculo de las griegas en Montecarlo

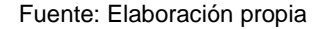

Dentro del primer bucle se calcula el valor intrínseco para las matrices V siguiendo el esquema que se muestra en la [Figura 39](#page-53-1) para cada matriz cambiando las matrices S (Sd, Sg, Sv, Sr o Sp) y V (Vd, Vg, Vv, Vr o Vp) según corresponda.

Figura 39: Valor intrínseco para el cálculo de las griegas en Montecarlo

```
If (S(i, T / intervalo) - X) * derecho > 0 Then
   If tipo = 1 Then
        V(i) = XElse
        V(i) = S(i, T / intervalo)End If
End If
If V(i) < 0 Then
   V(i) = 0End If
```
Fuente: Elaboración propia

Posteriormente se acumula el valor intrínseco de todas las simulaciones.

<span id="page-54-0"></span>Figura 40: Valor intrínseco acumulado para el cálculo de las en Montecarlo

```
sumaV = sumaV + V(i)sumaVd = sumaVd + Vd(i)
    sumaVq = sumaVq + Vq(i)
    sumaVt = sumaVt + Vt(i)
    sumavv = sumavv + Vv(i)sumaVr = sumaVr + Vr(i)
    sumaVp = sumaVp + Vp(i)Next i
```
#### Fuente: Elaboración propia

Por último, se introduce la función condicional para el parámetro respuesta para indicar el resultado que se quiere obtener. En el caso de la prima se calcula la media y se actualiza al instante inicial. Las griegas se calculan mediante la diferencia entre la prima que se obtiene al perturbar los parámetros correspondientes y la prima original. En el caso de gamma su cálculo es más complejo ya que es la derivada parcial de delta respecto al precio del subyacente. Es decir, es la segunda derivada de la prima respecto al precio del subyacente, por lo que la prima se perturba dos veces, una al alza y otra a la baja, para hacer el cálculo, tal como se describe en la expresión (8).

<span id="page-54-1"></span>Figura 41: Función condicional en la simulación de Montecarlo

```
If respuesta = "prima" Then
   montecarlo = (sumav / simulations) * Exp(-r * T)ElseIf respuesta = "delta" Then
   montecarlo = (sumaVd / simulaciones) * Exp(-r * T) - (sumaV / simulaciones) * Exp(-r * T)
ElseIf respuesta = "gamma" Then
   montecarlo = (sumaVd / simulaciones) * Exp(-r * T) - 2 * (sumaV / simulaciones) * Exp(-r * T)
       + (sumaVg / simulaciones) * Exp(-r * T)
ElseIf respuesta = "theta" Then
   montecarlo = (1 / 365) * ((sumaV / simulaciones) * Exp(-r * T) - (sumaVt / simulaciones) * Exp(-r * T)) / 0.5
ElseIf respuesta = "vega" Then
   montecarlo = (sumaVv / simulaciones) * Exp(-r * T) - (sumaV / simulaciones) * Exp(-r * T)
ElseIf respuesta = "rho" Then
   montecarlo = (sumaVr / simulaciones) * Exp(-(r + 0.01) * T) - (sumaV / simulaciones) * Exp(-(r + 0.01) * T)Flse
   montecarlo = (sumaVp / simulaciones) * Exp(-r * T) - (sumaV / simulaciones) * Exp(-r * T)
End If
End Function
```
#### Fuente: Elaboración propia

Finalmente se usa la nueva función en Excel indicando en respuesta el valor que se quiere calcular. Los resultados obtenidos para una opción *cash or nothing call* con 250 simulaciones se muestran en la [Figura 42:](#page-55-1)

Opciones binarias

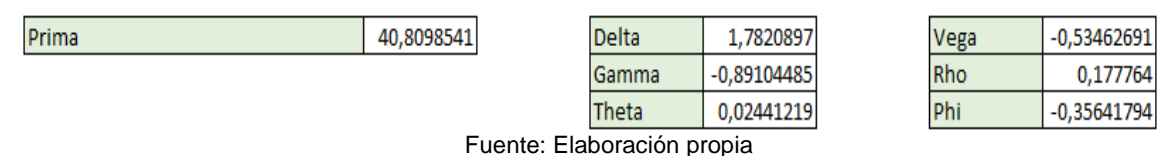

<span id="page-55-1"></span>Figura 42: Resultado para una opción *cash or nothing call* en Visual Basic

## <span id="page-55-0"></span>6.3 Error en la aproximación del modelo de simulación de Montecarlo

Para valorar la precisión de la simulación de Montecarlo se han realizado los cálculos con una opción *cash or nothing* con diferente número de simulaciones y se ha calculado el error mediante la diferencia entre el valor exacto de la prima y el valor obtenido mediante la simulación.

Figura 43: Error en la aproximación del modelo de simulación de Montecarlo

Error en opciones put

<span id="page-55-2"></span>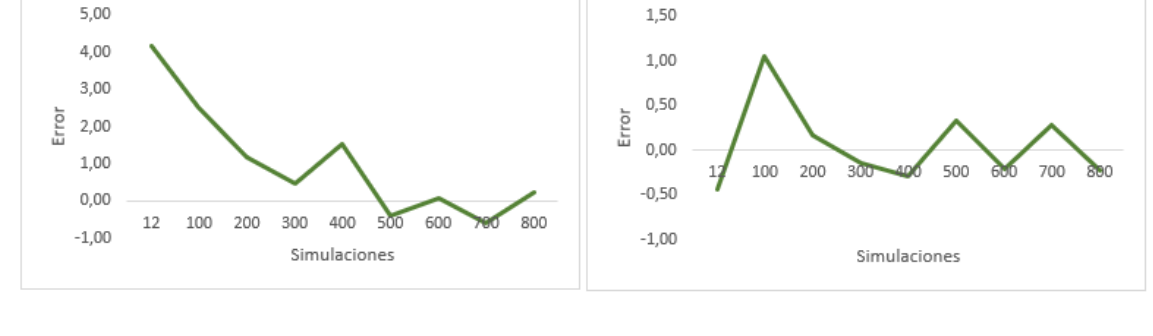

Error en opciones call

 $5.00$ 

Fuente: Elaboración propia

En la [Figura 43](#page-55-2) se observa que a mayor número de simulaciones el valor de la prima simulado se aproxima más al valor exacto y por lo tanto el error de aproximación es menor. El error cometido para una opción *call* con un número de simulaciones igual a 100 es 2,52 mientras que para 800 simulaciones es 0,24. En el caso de una opción *put* con 100 simulaciones el error es 1,05 y -0,23 para 800 simulaciones. Por lo tanto, cuanto mayor sea el número de simulaciones mejor será la aproximación de la prima.

## **Conclusiones**

<span id="page-56-0"></span>El objetivo del trabajo ha sido el cálculo del valor de una opción binaria mediante varios modelos de valoración. Con el fín de determinar su precisión se ha comparado el resultado obtenido en cada uno de ellos con la solución analítica.

En la primera parte del trabajo se realiza una introducción teórica sobre el concepto de opción binaria destacando las principales caraterísticas que la diferencian de una opción *plain vanilla*. Además, se explican los distintos tipos de opciones binarias según su posición y diferenciando entre opciones *cash or nothing* y *asset or nothing*. Posteriormente, en el segundo apartado, se ha realizado el cálculo de la prima de las opciones mediante una ecuación similar a la del modelo *Black-Scholes*, la cual nos proporciona una solución analítica, es decir, el valor exacto de la prima. Mediante este resultado hemos podido comprobar que las primas de una opción binaria son mayores que en las opciones *plain vanilla* tanto para una *call* como para una *put.* En el tercer apartado se describen las griegas, que son medidas de sensibilidad de la prima respecto a las variables que le afectan. Para su cálculo se ha seguido el procedimiento de aproximación de las griegas de Hull (2011).

Los siguientes apartados se corresponden con los modelos de valoración realizados. Cada uno de ellos se ha implementado tanto en hoja de cálculo como en Visual Basic con el objetivo de simplificar los cálculos.

El primer modelo utilizado ha sido el binomial, desarrollado por Cox, Ross y Rubinstein en 1979. Este modelo se basa en un diagrama en el que se muestran las dos trayectorias, de subida y de bajada, que puede seguir el precio del subyacente. El resultado obtenido respecto a la solución analítica es una prima mayor para las opciones *call* y menor para las opciones *put.* 

#### Opciones binarias

El segundo modelo utilizado es el trinomial, desarrollado por Boyle en 1986. A diferencia del modelo anterior, el trinomial tiene en cuenta una tercera posible trayectoria para el precio del subyacente ya que este podría subir, bajar o mantenerse. De nuevo se obtiene una prima ligeramente mayor para las opciones *call* y ligeramente menor para las opciones *put*, reduciéndose la diferencia con la solución analítica.

Por último, se ha utilizado el modelo de simulación de Montecarlo introducido por Boyle en 1977. En el modelo se introduce un componente aleatorio que determinará la evolución del precio del subyacente. Al tratarse de un modelo de simulación en cada ejecución se obtiene un valor distinto para la prima de la opción. Los resultados que se obtienen con este modelo presentan una mayor diferencia con respecto al valor exacto.

En general el estudio de los tres modelos nos permite obtener varias conclusiones. Por una parte, se comprueba que a mayor número de pasos o simulaciones realizadas el resultado se acerca más a la solución analítica y por tanto el error en la aproximación se reduce. Por otra parte, se observa que el modelo que realiza una mejor aproximación es el modelo trinomial, seguido del binomial y por último el modelo de simulación de Montecarlo. Esto se debe a que en modelo trinomial al contemplarse una tercera trayectoria del subyacente se tiene en cuenta un mayor número de escenarios, lo que mejora el cálculo del valor de la opción.

Como valoración personal, mediante este trabajo se profundiza en el conocimiento de las opciones financieras más complejas como son las opciones exóticas y en concreto las opciones binarias. Estos conocimientos teóricos se han aplicado a nivel práctico a través de los modelos de valoración, algunos de ellos desconocidos hasta el momento. Además, la bibliografía que se ha utilizado para la elaboración del trabajo ha permitido ampliar el vocabulario específico en inglés financiero. Otro aspecto que cabe destacar es el uso de la hoja de cálculo como herramienta necesaria para implementar los modelos de valoración, así como el aprendizaje de nociones básicas de programación financiera en Visual Basic.

Una de las principales limitaciones a la hora de realizar el trabajo ha sido la restricción de tiempo, lo que ha dificultado la utilización de otros métodos de valoración o el estudio de otras opciones exóticas. Sin embargo, podrían considerarse como nuevas líneas de trabajo futuras.

Opciones binarias

## Bibliografía

- <span id="page-58-0"></span>Elvira, Ó, & Puig, X. (2015). *Comprender los productos derivados: Futuros, opciones, productos estructurados, CAPs, floors, collars, CFDs....* Barcelona: Profit.
- Haug, E. G. (2007). *The complete guide to option pricing formulas* McGraw-Hill New York.

Hull, J. C. (2011). *Options, futures, and other derivatives*. Essex: Pearson.

Knop, R. (2005). *Manual de instrumentos derivados: Tres décadas de black-scholes*. Madrid: Escuela de Finanzas Aplicadas.

Pindado, J. (2012). *Finanzas empresariales*. Madrid: Paraninfo.

Zhang, P. (1998). *Exotic options: A guide to second generation options*. Singapore: World scientific.

## Índice Analítico

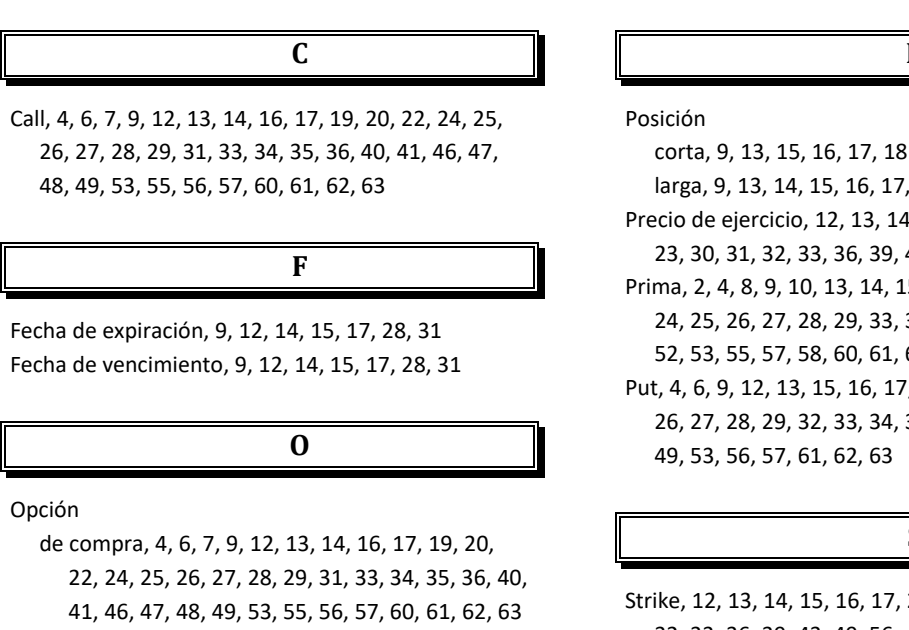

de venta, 4, 6, 9, 12, 13, 15, 16, 17, 18, 19, 20, 22, 24, 25, 26, 27, 28, 29, 32, 33, 34, 35, 36, 41, 46,

47, 48, 49, 53, 56, 57, 61, 62, 63

Arancha Boado Villamor

larga, 9, 13, 14, 15, 16, 17, 20

Precio de ejercicio, 12, 13, 14, 15, 16, 17, 20, 21, 22, 23, 30, 31, 32, 33, 36, 39, 43, 49, 56

**P**

Prima, 2, 4, 8, 9, 10, 13, 14, 15, 16, 17, 18, 19, 20, 21, 24, 25, 26, 27, 28, 29, 33, 35, 37, 40, 41, 49, 50, 52, 53, 55, 57, 58, 60, 61, 62, 63

Put, 4, 6, 9, 12, 13, 15, 16, 17, 18, 19, 20, 22, 24, 25, 26, 27, 28, 29, 32, 33, 34, 35, 36, 41, 46, 47, 48, 49, 53, 56, 57, 61, 62, 63

#### **S**

Strike, 12, 13, 14, 15, 16, 17, 20, 21, 22, 23, 30, 31, 32, 33, 36, 39, 43, 49, 56